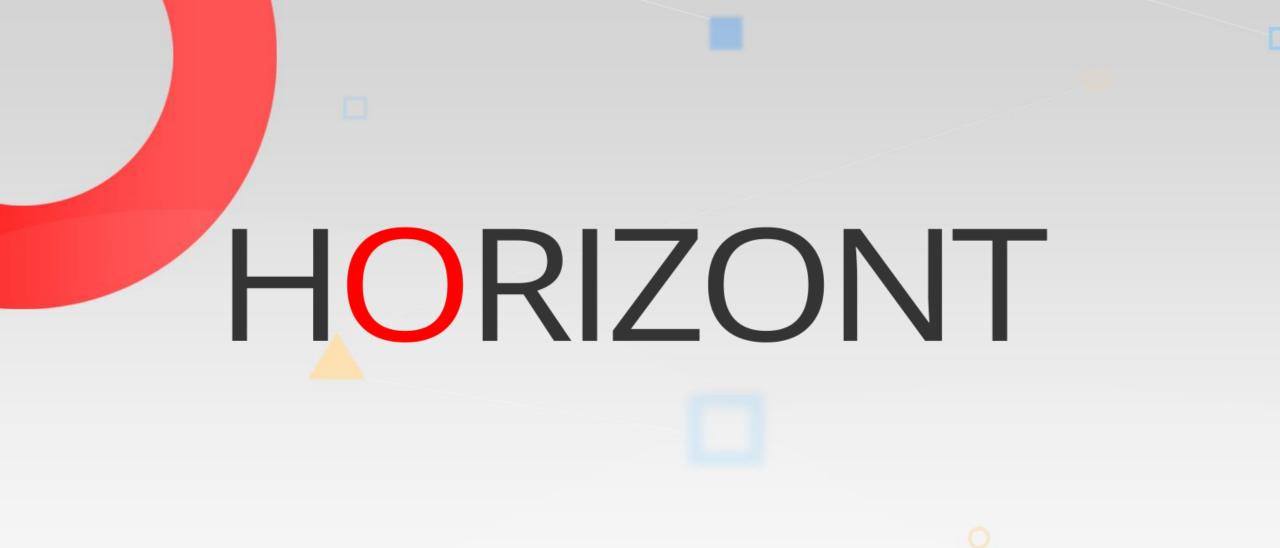

# XINFO – Scheduler – Control-M Enterprise Manager

This presentation gives a comprehensive overview of XINFO's Displays for Control-M Enterprise Manager.

At some slides this button can be used to jump to specific slides in this presentation.

e.g. jump to slide xyz

Click on this symbol to jump to the overview slide

**HORIZONT** 

# **Examples** XINFO – Scheduler – Control-M Enterprise Manager

**Control-M Architecture** 

Job Definitions

Scheduling

Resources

In/Out Conditions

On do (post proc)

Variables

Notifications

Job Script/JCL

Line Commands

# **XINFO for Control-M**

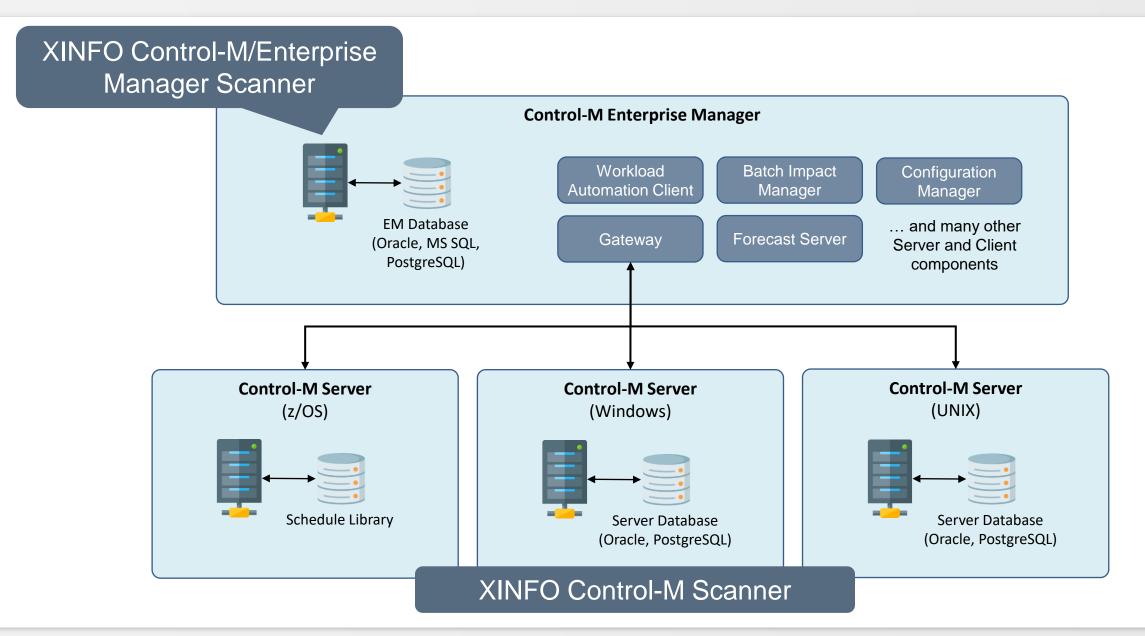

# XINFO and Control-M/EM

XINFO's Control-M/Enterprise Manager interface shows following data unloaded from the Control-M/EM server:

- General Job Definitions
- Scheduling and Execution Parameters
- Resources
- In/Out Conditions
- On-Do Actions (post-proc)
- Variables
- Notifications
- Job Scripts (JCL)
- Hosts

# XINFO and Control-M/EM

|                                                                                                    | XINFO PC Client                                                                                                    | – 🗆 X                                                        |
|----------------------------------------------------------------------------------------------------|----------------------------------------------------------------------------------------------------|--------------------------------------------------------------|
| File Home Table Netplan Barchart Ch                                                                                                    | rt Script View                                                                                                    | ⇔ Style *                                                    |
| Connect Options Help                                                                                                    | XINFO is an add<br>Control-M Workload A                                                                                                    |                                                              |
| Workspace Tree<br>Scheduler<br>A-AUTO<br>AOCS<br>Automic<br>CA-Scheduler<br>CA-Scheduler<br>CA7<br>Control-M/EM<br>Job Definitions<br>Scheduling<br>Resources<br>In/Out Conditions<br>On Do<br>Variables<br>Notifications<br>Capture<br>Job Script/JCL<br>Hosts<br>Works Works Known Conditions<br>Control-M/EM<br>Scheduling<br>Resources<br>Notifications<br>Capture<br>Job Script/JCL<br>Hosts<br>Works Works Known Conditions<br>Control-M/EM<br>Scheduling<br>Resources<br>Scheduling<br>Resources<br>Scheduling<br>Resources<br>Scheduling<br>Resources<br>Scheduling<br>Resources<br>Scheduling<br>Resources<br>Scheduling<br>Resources<br>Scheduling<br>Scheduling<br>Scheduling<br>Resources<br>Scheduling<br>Scheduling<br>Scheduling<br>Resources<br>Scheduling<br>Scheduling | Control-M Workload A<br>Cross reference for<br>Control-M/EM data<br>XINFO may colled<br>various Control-M/M<br>XINFO shows all ve<br>which are store<br>Control-M/EM d | et data from<br>EM systems.<br>Trsions of jobs,<br>ad in the |

# XINFO for Control-M with z/OS and DB2

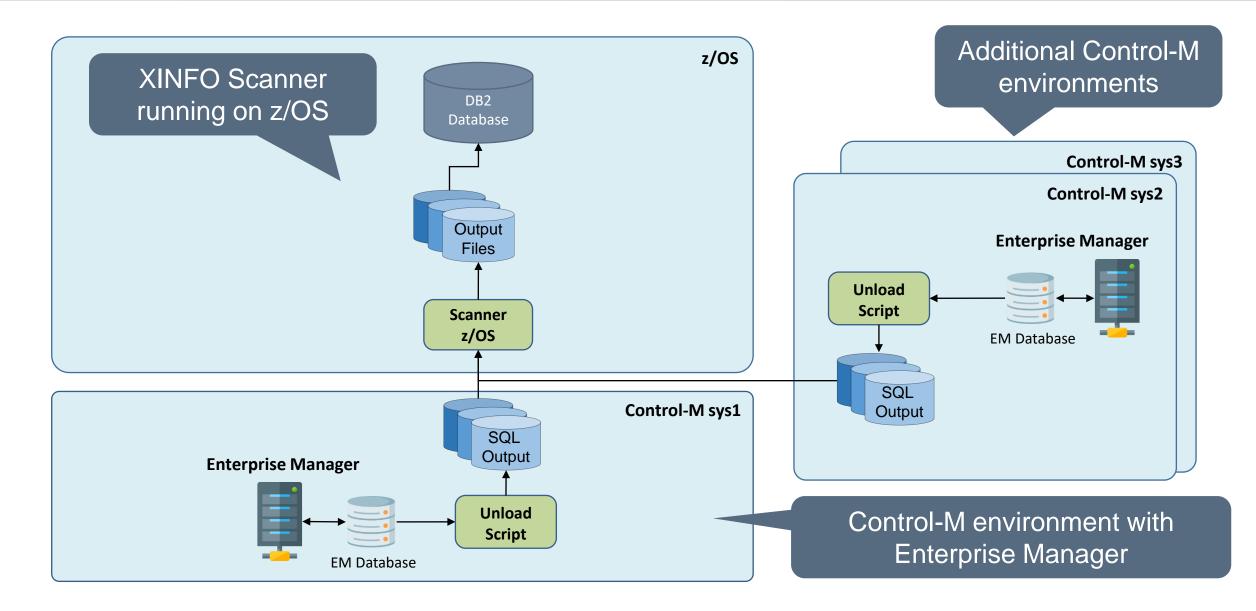

# **XINFO for Control-M with Windows**

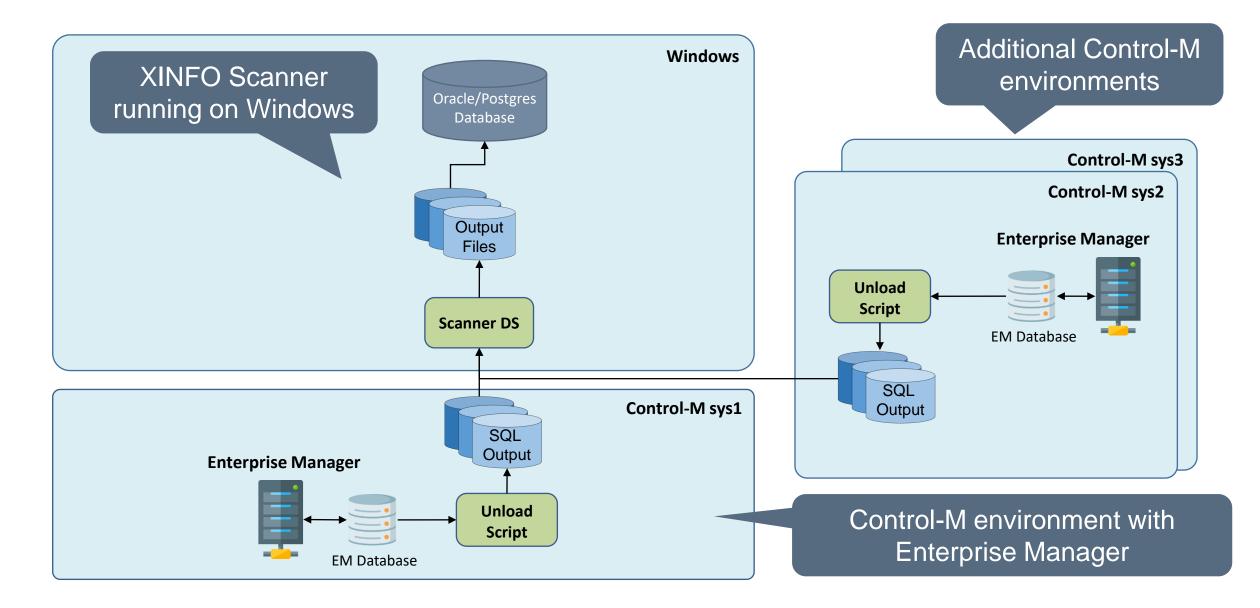

#### **A Technical Overview**

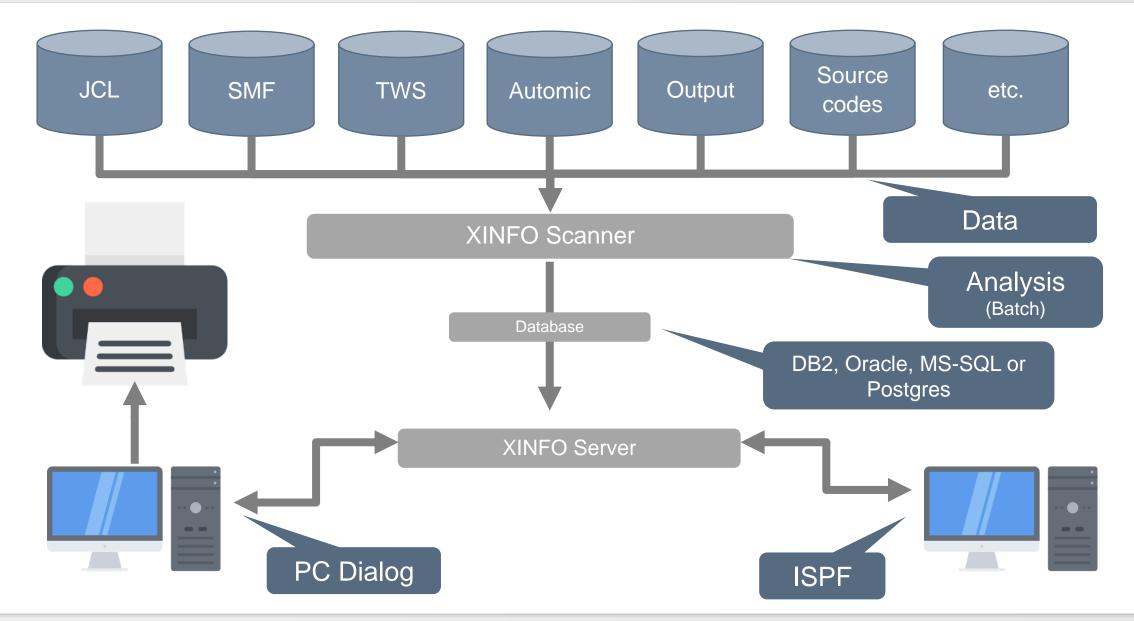

|                                                                                                    | XINFO PC Client                                                                                                    |     | ×       |
|----------------------------------------------------------------------------------------------------|----------------------------------------------------------------------------------------------------|-----|---------|
| File Home Table Netplan Barchart Chart                                                                                                    | Script View                                                                                                    | ۵ : | Style 🔹 |
| Logon Logoff SQL A Help About Home Note                                                                                                    |                                                                                                    |     |         |
| Connect Options Help                                                                                                    |                                                                                                    |     |         |
| Scheduler<br>A-AUTO<br>AOCS<br>Automic<br>CA-Scheduler<br>CA7<br>CA7<br>Control-M<br>Job Definitions<br>Scheduling<br>Resources<br>In/Out Conditions<br>On Do<br>Variables | Select Job Definitions to search<br>for all general parameters related<br>to Table/Folders and Jobs                    |     |         |
| cupture                                                                                                    | In addition to Control-M Display you can<br>earch for 'Jobs in SMART Tables', Interval<br>parameters, Sync Timestamps, |     |         |

| File Home Table N Control-M/EM - Job Definitions                                                                                                    |
|----------------------------------------------------------------------------------------------------|
|                                                                                                    |
| Image: Solution of Europeriod Solutions       Image: Solution of Europeriod Solutions         Image: Solution of Europeriod Solutions       Image: Solution of Europeriod Solutions         Image: Solution of Europeriod Solutions       Image: Solution of Europeriod Solutions         Image: Solution of Europeriod Solutions       Image: Solution of Europeriod Solutions         Image: Solution of Europeriod Solutions       Image: Solution of Europeriod Solutions         Image: Solution of Europeriod Solutions       Image: Solution of Europeriod Solutions         Image: Solution of Europeriod Solutions       Image: Solution of Europeriod Solutions         Image: Solution of Europeriod Solutions       Image: Solution of Europeriod Solutions         Image: Solution of Europeriod Solutions       Image: Solution of Europeriod Solutions         Image: Solution of Europeriod Solutions       Image: Solution of Europeriod Solutions         Image: Solution of Europeriod Solutions       Image: Solution of Europeriod Solutions         Image: Solution of Europeriod Solutions       Image: Solution of Europeriod Solutions         Image: Solution of Europeriod Solutions       Image: Solution of Europeriod Solutions         Image: Solution of Europeriod Solutions       Image: Solution of Europeriod Solutions         Image: Solution of Europeriod Solution of Europeriod Solution of Europeriod Solution of Europeriod Solution of Europeriod Solution of Europeriod Solution of Europeriod Solution of Europeriod Solution of Europe |
| EJM Shorts                                                                                                    |
| Connected as: P392E, file: XX42L#25                                                                                                    |

| <b>5</b> 31 -                                                                                                    |                                  |                 |                                              |                       |                       |               |   |              |             |                       |             |                     |                | A      |  |
|----------------------------------------------------------------------------------------------------|----------------------------------|-----------------|----------------------------------------------|-----------------------|-----------------------|---------------|---|--------------|-------------|-----------------------|-------------|---------------------|----------------|--------|--|
| File                                                                                                    | Home Table                       | Netplan         | Barchart                                     | Chart Script V        | liew                  |               |   |              |             |                       |             |                     |                |        |  |
|                                                                                                    | elect All O                      | Jse Default     | Group<br>Statistics<br>All ~<br>Table Functi | ble Graph             | se Filter New Lib     | iary Explore  | r |              |             | n differe<br>I systen |             |                     |                |        |  |
|                                                                                                    | Control-M/EM - Job Definitions × |                 |                                              |                       |                       |               |   |              |             |                       |             |                     |                |        |  |
|                                                                                                    | File Name/Mem ~                  | Job Name        | Folder/Table                                 | Application           | Sub Application/Group | Task Type     | С | Run As/Owner | Created By  | File Path/Memlib      | Descn, tion | Control-M/EM System | Control-M/Serv | er Pai |  |
| <a< td=""><td>all&gt; 🔎</td><td><al></al></td><td><all></all></td><td><all></all></td><td><al></al></td><td><all> 🔎</all></td><td></td><td><all></all></td><td><al> 🔎</al></td><td><all></all></td><td>kall&gt; 🔎</td><td><al></al></td><td><all></all></td><td>ρ</td></a<> | all> 🔎                           | <al></al>       | <all></all>                                  | <all></all>           | <al></al>             | <all> 🔎</all> |   | <all></all>  | <al> 🔎</al> | <all></all>           | kall> 🔎     | <al></al>           | <all></all>    | ρ      |  |
|                                                                                                    | SMRT02S01J02.bat                 | SMRT02S01J02    | SMRT02S01                                    | SMRT                  | SMRT02S01             | Job           | Y | emuser       | emuser      |                       |             | PC19-V70            | pc19           | SM     |  |
|                                                                                                    | SMRT02S01J01.bat                 | SMRT02S01J01    | SMRT02S01                                    | SMRT                  | SMRT02S01             | Job           | Y | emuser       | emuser      |                       |             | PC19-V70            | pc19           | SM     |  |
|                                                                                                    | SMRT02J02.bat                    | SMRT02J03       | SMRT02                                       | SMRT                  | SMRT02                | Job           | Y | controlm     | emuser      |                       |             | PC19-V70            | pc19           |        |  |
|                                                                                                    | SMRT02J02.bat                    | SMRT02J02       | SMRT02                                       | SMRT                  | SMRT02                | Job           | Y | controlm     | emuser      |                       |             | PC19-V70            | pc19           |        |  |
|                                                                                                    | SMRT02J01.bat                    | SMRT02J01       | SMRT02                                       | SMRT                  | SMRT02                | Job           | Y | controlm     | emuser      |                       |             | PC19-V70            | pc19           |        |  |
|                                                                                                    | SampleSLA                        | SampleSLA       | SampleServi                                  | SampleResourcesAppl   | SampleJobs            | Dummy         | Y | controlm     | emuser      |                       |             | PC19-V70            | pc19           |        |  |
|                                                                                                    | SampleSLA                        | SampleSLA       | SampleServi                                  | Sample Resources Appl | SampleJobs            | Dummy         | Y | controlm     | emuser      |                       |             | PC31-V90            | pc31           |        |  |
|                                                                                                    | SampleSLA                        | SampleSLA       | SampleServi                                  | Sample Resources Appl | SampleJobs            | Dummy         | Y | controlm     | emuser      |                       |             | PC24-V80            | pc24           |        |  |
|                                                                                                    | ResourceCleanup                  | ResourceCleanup | SampleService                                | Sample Resources Appl | SampleJobs            | Command       | Y | controlm     | emuser      |                       |             | PC19-V70            | pc19           |        |  |
|                                                                                                    | ResourceCleanup                  | ResourceCleanup | SampleService                                | Sample Resources Appl | SampleJobs            | Command       | Y | controlm     | emuser      |                       |             | PC31-V90            | pc31           |        |  |
|                                                                                                    | ResourceCleanup                  | ResourceCleanup | SampleService                                | SampleResourcesAppl   | SampleJobs            | Command       | Y | controlm     | emuser      |                       |             | PC24-V80            | pc24           |        |  |
|                                                                                                    | ReportFail                       | ReportFail      | •                                            | SampleResourcesAppl   | SampleJobs            | Job           | Y | controlm     | emuser      |                       |             | PC19-V70            | pc19           |        |  |
|                                                                                                    | ReportFail                       | ReportFail      |                                              |                       | SampleJobs            | Job           | Y | controlm     | emuser      |                       |             | PC31-V90            | pc31           |        |  |
|                                                                                                    | ReportFail                       | ReportFail      |                                              |                       | SampleJobs            | Job           | Y | controlm     | emuser      |                       |             | PC24-V80            | pc24           |        |  |
|                                                                                                    | OrderBIMjob                      | OrderBIMjob     |                                              | Sample Resources Appl |                       | Command       | Y | controlm     | emuser      |                       |             | PC31-V90            | pc31           |        |  |
|                                                                                                    | OrderBIMjob                      | OrderBIMjob     |                                              |                       | SampleJobs            | Command       | Y | controlm     | emuser      |                       |             | PC24-V80            | pc24           |        |  |
|                                                                                                    | OrderBIMjob                      | OrderBIMjob     |                                              |                       | SampleJobs            | Command       | Y | controlm     | emuser      |                       |             | PC19-V70            | pc19           |        |  |
|                                                                                                    | netstat.bat                      | netstat         | Samples                                      | SampleAppl            | SampleJobs            | Job           | Y | controlm     | emuser      |                       |             | PC31-V90            | pc31           |        |  |

| Home Tabl            | e    | Netplan Barchart C            | hart | Scrip         | t View      |             |             |             |           |               |               |                   |
|----------------------|------|-------------------------------|------|---------------|-------------|-------------|-------------|-------------|-----------|---------------|---------------|-------------------|
|                      |      | b Definitions ×               |      |               |             |             |             |             |           |               |               | All available     |
| Job Name             | C    | Command                       | J  . | JobsN         | Cre Date    | Cre Time    | Cre User    | Upd Date    | Upd Tim   | Upd User      | Version       | versions of a job |
| all> 🔎               |      | <al></al>                     | ) .  | <all> 🔎</all> | <all></all> | <all></all> | <al> 🔎</al> | <all></all> | <al></al> | <all> 🔎</all> | <all> 🔎</all> |                   |
| TestJob_Level3       | Y    |                               | N    |               | 19.10.2016  | 17:31:44    | emuser      | 20.10.2016  | 11:01:49  | emuser        | 3             |                   |
| TestFolder_Level3    | N    |                               | N    |               | 20.10.2016  | 11:01:49    | emuser      | 20.10.2016  | 11:09:57  | emuser        | 2             |                   |
| TestFolder Level3    | Y    |                               | M    |               | 20 10 2016  | 11-01-49    | emuser      | 20 10 2016  | 11-12-22  | omusor        | 2             |                   |
| TestJob_Level4       | Ν    |                               | Ν    |               | 20.10.2016  | 11:01:49    | emuser      | 20.10.2016  | 11:09:57  | emuser        | 2             |                   |
| TestJob_Level4       | Y    |                               | N    |               | 20.10.2016  | 11:01:49    | emuser      | 26.10.2016  | 10:26:28  | emuser        | 3             | J                 |
| TestFolder_SMART     |      |                               | Ν    | 1             | 07.09.2016  | 11:59:51    | emuser      |             |           |               | 1             |                   |
| Dummy_Job#2          |      |                               | N    |               | 07.09.2016  | 12:00:27    | emuser      |             |           |               | 1             |                   |
| Tert Felder C        |      |                               | NI.  | 1             | 26.10.2016  | 10:33:56    | emuser      |             |           |               | 1             |                   |
| Curror               | \t \ | Version of the                |      | h             | 26.10.2016  | 10:33:56    | emuser      | 26.10/      | 10:35:57  | emuser        | 2             |                   |
|                      | IL   |                               | JO   |               | 26.10.2016  | 10-24-14    | omusor      |             |           |               | 1             |                   |
| ManualJob            | Y    | reboot                        | Ν    |               | 26.10.201   | Eacy        | , to tr     | ook obr     | nanc      | user          | 2             |                   |
| ctmagcln             | Y    | ctmagcln -agent "*" -days 1   | N    |               | 11.01.201   | Lasy        |             | ack cha     | anges     |               | 1             |                   |
| ctmruninf            | Y    | ctmruninf -PURGE              | N    |               | 11.01.2017  | 17:42:30    | emuser      |             |           |               | 1             |                   |
| ctmcontb             | Y    | ctmcontb -deletefrom "*" %%fr | . N  |               | 11.01.2017  | 17:42:30    | emuser      |             |           |               | 1             |                   |
| ctmdbcheck           | Y    | ctmdbcheck 75                 | N    |               | 11.01.2017  | 17:42:30    | emuser      |             |           |               | 1             |                   |
| manconds             | Y    | ctmldnrs -CALCCOND -ADDM      | . N  |               | 11.01.2017  | 17:42:30    | emuser      |             |           |               | 1             |                   |
| addconds             | Y    | ctmldnrs -LOAD "*"            | N    |               | 11.01.2017  | 17:42:30    | emuser      |             |           |               | 1             |                   |
| ctmjsa               | Y    | ctmjsa "*"                    | N    |               | 11.01.2017  | 17:42:30    | emuser      |             |           |               | 1             |                   |
| ctmlog               | Y    | ctmlog LIST %%FROMDATE        | N    |               | 11.01.2017  | 17:42:30    | emuser      |             |           |               | 1             |                   |
| ctmdiskspace         | Y    | ctmdiskspace -LIMIT 50M -P    | N    |               | 11.01.2017  | 17:42:30    | emuser      |             |           |               | 1             |                   |
| netstat              | Y    | dir                           | Y    |               | 11.01.2017  | 17:42:30    | emuser      |             |           |               | 1             |                   |
| ListAutoEditVariable | Y    | ctmvar -action list           | N    |               | 11.01.2017  | 17:42:30    | emuser      |             |           |               | 1             |                   |
| www_bmc_com          | Y    |                               | N    |               | 11.01.2017  | 17:42:30    | emuser      |             |           |               | 1             |                   |
| CyclicTime           | Y    | Time /T                       | N    |               | 11.01.2017  | 17:42:30    | emuser      |             |           |               | 1             |                   |
|                      | Y    | ecactlth                      | N    |               | 11 01 2017  | 17:42:30    |             |             |           |               |               |                   |

| ile | Home Table        | Netplan                            | Barchart     | Chart Scri     | nt | View                  |                       |   |              |                                                   | 0           | Sty  |
|-----|-------------------|------------------------------------|--------------|----------------|----|-----------------------|-----------------------|---|--------------|---------------------------------------------------|-------------|------|
| /   | Control-M/EM -    |                                    |              | chart 5th      | pt |                       |                       |   |              |                                                   |             | 54   |
|     | File Name/Memname | Job Name                           | Folder/Table | Application    |    | Sub Application/Group | Task Type             | С | Run As/Owner | Description                                       | Create      | d By |
| <   | all> 🔎            | $  $ <all> <math>\rho</math></all> | <al></al>    | <all></all>    | ρ  | <al></al>             | <al></al>             |   | <al></al>    | <all></all>                                       | <all></all> | 5    |
|     | HJOBSTC2          |                                    | APPLTYPE     | TESTTYPES      | -  |                       | Emergency Task        | N | P390L        | ALL TASKTYPES EMERGENCY STC                       |             | -    |
|     | HJOBSTC2          |                                    | APPLTYPE     | TESTTYPES      |    |                       | Emergency Task        | Y | P390L        | ALL TASKTYPES EMERGENCY STC                       |             |      |
|     | HJOBSTC2          |                                    | APPLTYPE     | TESTTYPES      |    |                       | Emergency Task        | N | P390L        | ALL TASKTYPES EMERGENCY STC                       |             |      |
|     | HJOBSTC2          |                                    | APPLTYPE     | TESTTYPES      |    |                       | Emergency Task        | Y | P390L        | ALL TASKTYPES EMERGENCY STC                       |             |      |
|     | HJOBSTC3          |                                    | APPLTYPE     | TESTTYPES      |    |                       | Emergency Cyclic Task | N | P390L        | ALL TASKTYPES EMERGENCY CYC STC                   |             |      |
|     | HJOBSTC3          |                                    | APPLTYPE     | TESTTYPES      |    |                       | Emergency Cyclic Task | Y | P39          |                                                   |             |      |
|     | HJOBSTC3          |                                    | APPLTYPE     | TESTTYPES      |    |                       | Emergency Cyclic Task | N | P39 Z/       | OS Task Types                                     |             |      |
|     | HJOBSTC3          |                                    | APPLTYPE     | TESTTYPES      |    |                       | Emergency Cyclic Task | Y | P39          |                                                   |             |      |
|     | HJOB0090          |                                    | APPLTYPE     | TESTTYPES      |    |                       | Job                   | N | P390L        | ALL TASKTYPES JOB                                 |             |      |
|     | HJOB0090          |                                    | APPLTYPE     | TESTTYPES      |    |                       | Job                   | Y | Phote        | ALL TASKTYPES JOB                                 |             |      |
|     | HJOB0090          |                                    | APPLTYPE     | TESTTYPES      |    |                       | Job                   | N | P390L        | ALL TASKTYPES JOB                                 |             |      |
|     | HJOB0090          |                                    | APPLTYPE     | TESTTYPES      |    |                       | Job                   | Y | P390L        | ALL TASKTYPES JOB                                 |             |      |
|     | HJOB0091          |                                    | APPLTYPE     | TESTTYPES      |    |                       | Cyclic Job            | N | P390L        | TEST TASKTYPES CYCLIC JOB + DO STOPCYCL + DO MAIL |             |      |
|     | HJOB0091          |                                    | APPLTYPE     | TESTTYPES      |    |                       | Cyclic Job            | Y | P390L        | TEST TASKTYPES CYCLIC JOB + DO STOPCYCL + DO MAIL |             |      |
|     | HJOB0091          |                                    | APPLTYPE     | TESTTYPES      |    |                       | Cyclic Job            | Y | P390L        | TEST TASKTYPES CYCLIC JOB + DO STOPCYCL + DO MAIL |             |      |
|     | HJOB0092          |                                    | APPLTYPE     | TESTTYPES      |    |                       | Emergency Job         | N | P390L        | ALL TASKTYPES EMERGENCY JOB                       |             |      |
|     | HJOB0092          |                                    | APPLTYPE     | TESTTYPES      |    |                       | Emergency Job         | Y | P390L        | ALL TASKTYPES EMERGENCY JOB                       |             |      |
|     | HJOB0092          |                                    | APPLTYPE     | TESTTYPES      |    |                       | Emergency Job         | N | P390L        | ALL TASKTYPES EMERGENCY JOB                       |             |      |
|     | HJOB0092          |                                    | APPLTYPE     | TESTTYPES      |    |                       | Emergency Job         | Y | P390L        | ALL TASKTYPES EMERGENCY JOB                       |             |      |
|     | HJOB0093          |                                    | APPLTYPE     | TESTTYPES      |    |                       | Emergency Cyclic Job  | N | P390L        | ALL TASKTYPES EMERGENCY CYC JOB                   |             |      |
|     | HJOB0093          |                                    | APPLTYPE     | TESTTYPES      |    |                       | Emergency Cyclic Job  | Y | P390L        | ALL TASKTYPES EMERGENCY CYC JOB                   |             |      |
|     | HJOB0093          |                                    | APPLTYPE     | TESTTYPES      |    |                       | Emergency Cyclic Job  | N | P390L        | ALL TASKTYPES EMERGENCY CYC JOB                   |             |      |
|     | HJOB0093          |                                    | APPLTYPE     | TESTTYPES      |    |                       | Emergency Cyclic Job  | Y | P390L        | ALL TASKTYPES EMERGENCY CYC JOB                   |             |      |
| <   | H.IOB0001         |                                    | APPI 01      | APPLICATION001 |    | SURAPPI 001           | Joh                   | N | CTMUSR       | SIMPLE JOB WITH OVERLIB                           |             |      |

| le Home     |           |                   | _                  | Script | View                   |                       |             |   |              |                                                   | $\otimes$ | Sty |
|-------------|-----------|-------------------|--------------------|--------|------------------------|-----------------------|-------------|---|--------------|---------------------------------------------------|-----------|-----|
| Con         | trol-M/EM | Job Definitions × |                    |        |                        |                       |             |   |              |                                                   |           |     |
| File Name   | /Memname  | Job Name          | Folder/Table       |        | Application            | Sub Application/Group | Task Type   | С | Run As/Owner | Description                                       |           |     |
| <all></all> | Q<br>Q    | <all></all>       | $\rho$ <all></all> | P      | $\langle all \rangle $ | <all></all>           | <all></all> | C | <all></all>  | <all></all>                                       |           | 8   |
|             |           | FTP_PROD_DEV      | FTPJobs            |        |                        |                       | Job         | Y | PC138+PC139  | This jobs transfers a test job with the AFT Modul |           |     |
|             |           | PROD_JOB#01       | PROD_ChangeMar     | nager  |                        |                       | Command     | Y | emuser       |                                                   |           |     |
|             |           | PROD_JOB#01       | PROD_ChangeMar     | nager  |                        |                       | Command     | Y | emuser       |                                                   |           |     |
|             |           | PSAPTestJpb       | PSAPTestJob        |        |                        |                       | Job         | Y | MYSAP        |                                                   |           |     |
|             |           | PSAP Job#1        | PSAPTest           |        | Pest                   | Pest                  | Job         | Y | TEST         | test                                              |           |     |
|             |           | PXYD1000          | PXYF1000           |        | XY                     |                       | Dummy       | Y | DUMMYUSR     | Start                                             |           |     |
|             |           | PZ#S4101          | PZ#F4100           |        |                        |                       | Job         | Y | MYSAP        | SAP Job                                           |           |     |
|             |           | PZ#S3000          | PZ#S3000           |        |                        |                       | SMART Table | Y |              | Test3                                             |           |     |
|             |           | PZ#SJ301          | PZ#S3000           |        |                        |                       | Command     | Y | emuser       |                                                   |           |     |
|             |           | PZ#SJ302          |                    |        | <b>T</b>               |                       | Command     | Y | emuser       |                                                   |           |     |
|             |           | PZ#SJ303          | DS 1a              | SK     | Types                  |                       | Command     | Y | emuser       |                                                   |           |     |
|             |           | PZ#S3100          | FZ#33100           |        |                        |                       | Sub-Table   | Y |              | Sub Test                                          |           |     |
|             |           | PZ#SJ311          | PZ#S3100           |        |                        |                       | Command     | Y | ctmuser      |                                                   |           |     |
|             |           | PZ#S2000          | PZ#S2000           |        |                        |                       | SMART Table | Y |              | Test2                                             |           |     |
|             |           | PZ#SJ201          | PZ#S2000           |        |                        |                       | Command     | Y | emuser       |                                                   |           |     |
|             |           | PZ#SJ202          | PZ#S2000           |        |                        |                       | Command     | Y | emuser       |                                                   |           |     |
|             |           | PZ#S1000          | PZ#S1000           |        | Z#                     |                       | SMART Table | Y |              | Test 1                                            |           |     |
|             |           | PZ#SJ101          | PZ#S1000           |        | Z#                     |                       | Command     | Y | emuser       |                                                   |           |     |
|             |           | PZ#SJ102          | PZ#S1000           |        | ZZ                     |                       | Command     | Y | emuser       |                                                   |           |     |
|             |           | PXYS1000          | PXYS1000           |        |                        |                       | SMART Table | Y | emuser       | Smart 1 jobs                                      |           |     |
| mytest1.sh  | 1         | PXYJ1001          | PXYS1000           |        | XY                     |                       | Job         | Y | ctmusr       |                                                   |           |     |
| mytest2.sh  | 1         | PXYJ1002          | PXYS1000           |        | XX                     |                       | Job         | Y | ctmusr       | Job2 on other agent                               |           |     |
| mytest3.sh  | 1         | PXYJ1003          | PXYS1000           |        | XY                     |                       | Command     | Y | emuser       | Job3 on other agent                               |           |     |
|             |           | PYYR301           | PXYS1000           |        | YY                     |                       | lah         | Y | MYSAP        | SAP R3 Jah1                                       |           |     |
| <           |           |                   |                    |        |                        |                       |             |   |              |                                                   |           |     |

# **Control-M/EM – Scheduling**

| Itele       Home       Table       Netplan       Barchart       Chart       Script       View       Script       Script                                                                                                    | љ.                                                                                                    |                                                                                                |            |                |               | XINFO | PC Client               |         |                    |  | — C | ]    | ×      |
|----------------------------------------------------------------------------------------------------|----------------------------------------------------------------------------------------------------|------------------------------------------------------------------------------------------------|------------|----------------|---------------|-------|-------------------------|---------|--------------------|--|-----|------|--------|
| Select All<br>Toggle Selection<br>Edit<br>Table Layout<br>Table Layout<br>Scheduler<br>Control-M<br>Control-M<br>Co                                                   | File Home                                                                                                    | Table Netpla                                                                                   | n Barchar  | t Chart S      | cript View    |       |                         |         |                    |  |     | ⇔ st | tyle 🍈 |
| Scheduler<br>A-AUTO<br>A-AUTO<br>A-AUTO<br>A-AUTO<br>CA-Scheduler<br>CA-Scheduler<br>CA7<br>Control-M/EM<br>Scheduling to search for all<br>Scheduling parameters like<br>User Dailies, Rule-based Calendar,<br>Specific Dates,<br>Notifications<br>Capture<br>Job Scheduler<br>Film<br>Notifications<br>Capture<br>Job Scheduler<br>Film<br>Notifications<br>Capture<br>Job Scheduler<br>Film<br>Notifications<br>Capture<br>Job Scheduler<br>Film<br>Notifications<br>Capture<br>Film<br>Notifications<br>Capture<br>Film<br>A-AUTO<br>Capture<br>Film<br>Capture<br>Film<br>Capture<br>Film<br>Capture<br>Capture | Select All                                                                                                    | Use Default<br>Use Custom                                                                      | Statistics | Subtable Graph | Show criteria | New   |                         |         |                    |  |     |      |        |
| Connected as: P392E, file: XX42L#25                                                                                                    | Scheduler<br>A-AUTO<br>AOCS<br>AUtomic<br>CA-Sched<br>CA7<br>Control-N<br>Control-N<br>Control-N<br>Sched<br>Notific<br>Captur<br>Job Sc<br>Hosts<br>D. Sched<br>Notific<br>Captur<br>Sched | uler<br>//EM<br>finitions<br>uling<br>rces<br>t Conditions<br>les<br>cations<br>re<br>ript/JCL |            |                | S             | Sche  | eduling p<br>ilies, Rul | e-based | rs like<br>Calenda |  |     |      |        |

# **Control-M/EM – Scheduling**

| Control-M/EM - Schedul | ing |            |                     |           | ×      |                 |  |
|------------------------|-----|------------|---------------------|-----------|--------|-----------------|--|
|                        |     | Which jo   | obs in the C        |           | ) DC   |                 |  |
| File Name/Memname      | = _ | system are | currently u         | sing cale | endars |                 |  |
| Job Name (d)           | = • |            | ames conta          |           |        |                 |  |
| User Daily Name (d)    | -   | Which h    | ames coma           |           | , :    |                 |  |
| Folder/Table           | = - |            |                     |           |        |                 |  |
| Application            | = • |            | Calendar            | = •       |        |                 |  |
| Sub Appl./Group        | = - |            | Month Days          | = •       |        |                 |  |
| Tasktype               | = - |            | Week Calendar       | = •       |        |                 |  |
| Current Version        | = - | Y          | Week Days           | = •       |        |                 |  |
| Control-M/EM System    | = - | *PROD*     | Days-Wdays (A/O)    | = •       |        |                 |  |
| Control-M/Server       | = • |            | Months              | = •       |        |                 |  |
| Schedule Tag/RBC       | = - | *RBC*      | Specific Dates      | = •       |        |                 |  |
| CTM Level RBC          | =   |            | Confirm. Calendar   | = •       |        |                 |  |
| Tag-RBC Rel. (A/O)     | = - |            | Exception Policy    | = •       |        | ]               |  |
|                        |     |            | Shift               | = •       |        |                 |  |
|                        |     |            | Keep Active         | = •       |        |                 |  |
|                        |     |            | Retroactive         | = •       |        |                 |  |
|                        |     |            | Activity Start Date | = •       |        | DD.MM.YYYY      |  |
|                        |     |            | Activity End Date   | = •       |        | DD.MM.YYYY      |  |
|                        |     |            |                     |           | ОК     | Actions  Cancel |  |

## **Control-M – Scheduling, Calendar**

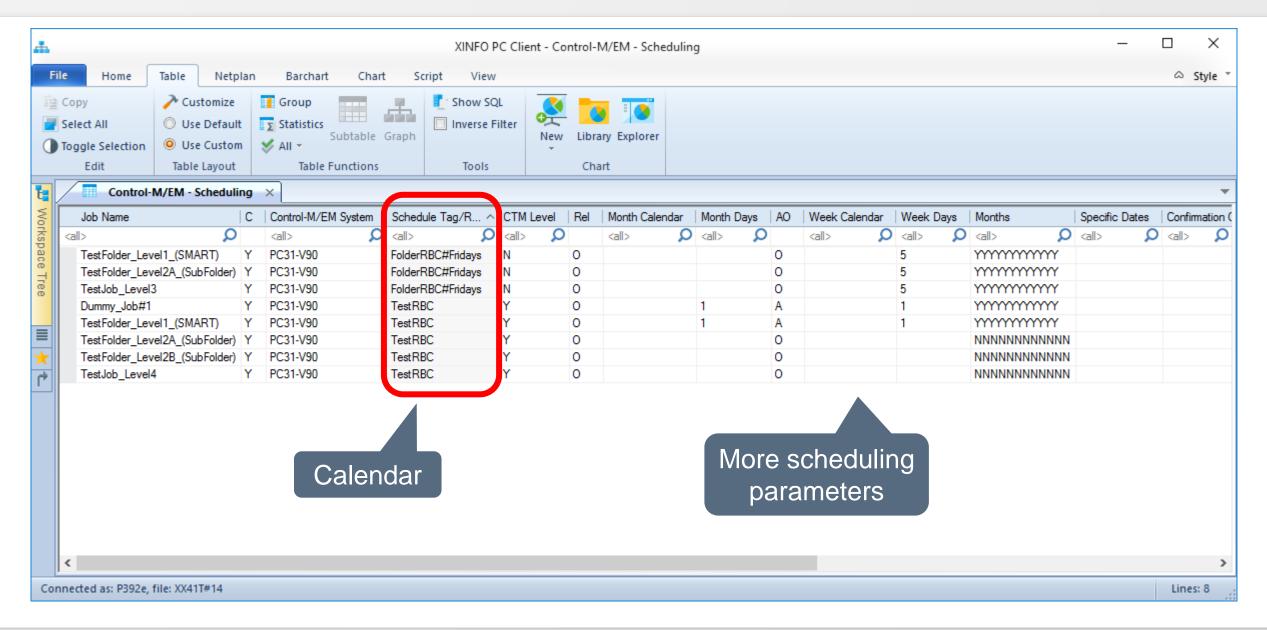

#### **Control-M/EM – Resources**

| File       Home       Toble       Netplan       Barbart       Chat       Stiple       Image: Stiple of the stiple of the stiple of t                                                                                                    | њ          |                                                                             |                               | XINFO PC Client                                                             | – 🗆 X     |
|----------------------------------------------------------------------------------------------------|------------|-----------------------------------------------------------------------------|-------------------------------|-----------------------------------------------------------------------------|-----------|
| Setect All<br>Toggie Setection<br>Edit<br>Table Layout<br>Table Functions<br>Control-M<br>Control-M | File Home  | Table Netpla                                                                | n Barchart Chart              | Script View                                                                 | ⇔ Style * |
| Workspace Tree       # ×         Scheduler                                                                                                    | Select All | <ul> <li>Use Default</li> <li>Use Custom</li> </ul>                         | ∑ Statistics<br>Subtable Grap | Show criteria<br>Inverse Filter                                             |           |
| Scheduler<br>AAUTO<br>Automic<br>CA-Scheduler<br>CA-Scheduler<br>CA-Scheduler<br>CA-Scheduler<br>CA-Scheduler<br>Control-M<br>Control-MEM<br>Control-MEM<br>C                                                    |            | Table Layout                                                                |                               |                                                                             |           |
|                                                                                                    |            | I<br>I/EM<br>finitions<br>fine<br>frees<br>frees<br>fript/JCL<br>s Y Favour |                               | Quantitative and Control Resources,<br>Quantity, which jobs are using them, |           |

#### **Control-M/EM – Resources**

| da.                                            | XINFO PC Client                                                                                                    | – 🗆 X     |
|------------------------------------------------|----------------------------------------------------------------------------------------------------|-----------|
| File Home Table N                              | etplan Barchart Chart Script View                                                                                  | ⇔ Style * |
| Copy ▼ → Customi<br>Select All © Use Defa      |                                                                                                    |           |
| Toggle Selection O Use Cuse<br>Edit Table Layo | File Name/Memname = ·                                                                                              |           |
| Workspace Tree<br>Scheduler<br>A-AUTO<br>AOCS  | Job Name (d)       =         Folder/Table       =         Application       =         Searching for all jobs using |           |
|                                                | Sub Appl./Group = RES_CTL_*                                                                                        |           |
| Control-M                                      | Current Version     =     •       Control-M/EM System     =     •       Control-M/Server     =     •               |           |
| In/Out Conditions                              | Resource Name = RES_CTL_*                                                                                          |           |
|                                                | Resource Type (Q/C)     =        CTL Type (Shr/Excl)     =                                                         |           |
| Job Script/JCL<br>Hosts                        | Required Quantity =  OK Actions Cancel                                                                             |           |
| 🗄 📜 EJM                                        | ✓ Shortc                                                                                                    |           |
| Connected as: P392E, file: XX42L#25            |                                                                                                    |           |

#### **Control-M/EM – Resources**

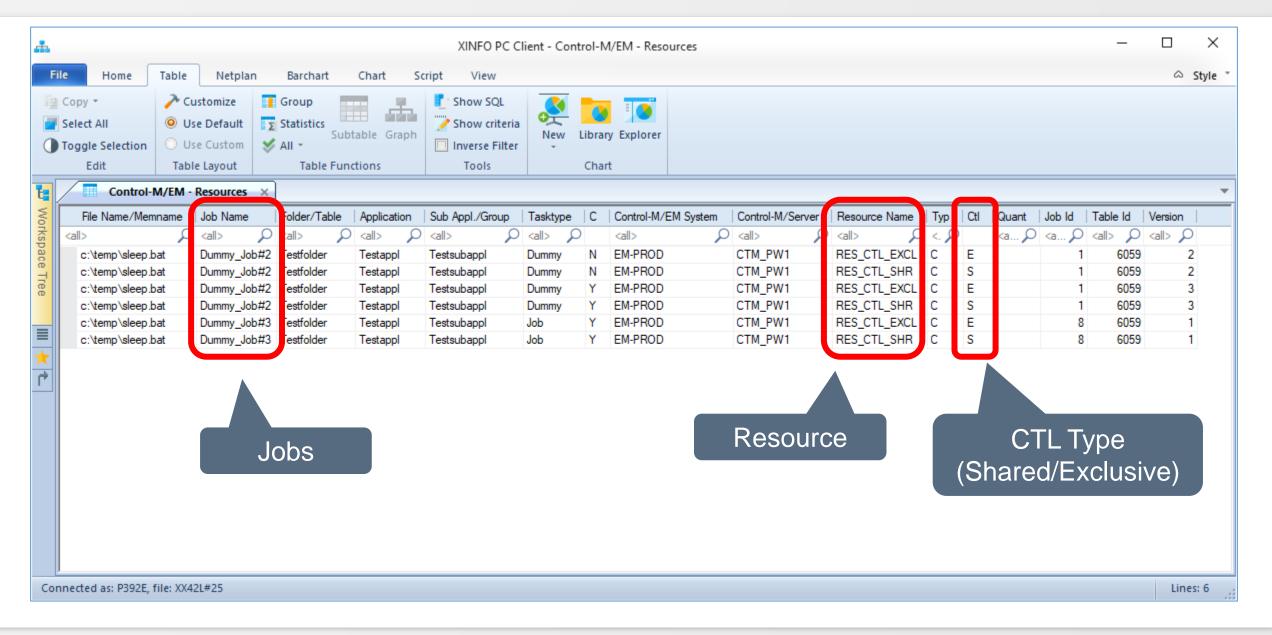

| А                                                |                                                                                      |                                |              |                                             | XINFO I | PC Client                        |         |          |  |  | _ | ×             |
|--------------------------------------------------|--------------------------------------------------------------------------------------|--------------------------------|--------------|---------------------------------------------|---------|----------------------------------|---------|----------|--|--|---|---------------|
| File Home                                        | Table Netpla                                                                         | n Barch                        | art Chart Sc | ript View                                   |         |                                  |         |          |  |  |   | \$<br>Style * |
| Copy -<br>Select All<br>Toggle Selection<br>Edit | Customize<br>Use Default<br>Use Custom<br>Table Layout                               | Group<br>∑ Statisti<br>⊗ All → |              | Show SQL<br>Show criteria<br>Inverse Filter | New     | Library Explorer                 |         |          |  |  |   |               |
| Workspace Tree                                   | Table Layout                                                                         | ч ×                            | ne runctions | 10015                                       |         | chart                            |         |          |  |  |   | <br>          |
| Variable<br>                                     | I<br>/EM<br>finitions<br>Jling<br>cor<br>Conditions<br>es<br>ations<br>e<br>ript/JCL | Shortc                         |              |                                             |         | I-/OUT (<br>os using<br>specific | a speci | ific con |  |  |   |               |
| Connected as: P392E, f                           | file: XX42L#25                                                                       |                                |              |                                             |         |                                  |         |          |  |  |   |               |

| .th                                                                                                    |                    |      |                          |              | XINFO PC Client       |   | _ |     | ×       |
|----------------------------------------------------------------------------------------------------|--------------------|------|--------------------------|--------------|-----------------------|---|---|-----|---------|
| File Home                                                                                                    | Table              | Netp | lan Barchart Cha         | rt Script Vi | w                     |   |   | ۵ : | Style 🔹 |
| 🗎 Сору 🔻                                                                                                    | > Cust             |      | Control-M/EM - In/Out Co | onditions    |                       | × |   |     |         |
| Select All                                                                                                    | O Use I            |      |                          |              |                       |   |   |     |         |
| Toggle Selection<br>Edit                                                                                                    | O Use (<br>Table L |      | File Name/Memname        | -            |                       |   |   |     |         |
| Workspace Tree                                                                                                    |                    |      | Job Name (d)             |              |                       |   |   |     |         |
| Scheduler                                                                                                    |                    |      | Folder/Table             | -            |                       |   |   |     |         |
|                                                                                                    |                    |      | Application              |              |                       |   |   |     |         |
|                                                                                                    |                    |      | Sub Appl./Group          |              |                       |   |   |     |         |
| i GA-Schedu<br>i GA7                                                                                                    | uler               |      | Tasktype                 | - •          | Searching Conditions  |   |   |     |         |
| ⊕ Control-M                                                                                                    |                    |      | Current Version          | =            |                       |   |   |     |         |
| Control-M                                                                                                    |                    |      | Control-M/EM System      |              |                       |   |   |     |         |
|                                                                                                    | -                  |      | Control-M/Server         | =            |                       |   |   |     |         |
| Resource Resource Res |                    | 15   | Condition Name           |              | EXTERNALTRIGGER-ENDED |   |   |     |         |
| 📶 On Do                                                                                                    |                    | :    | Order Date               | = •          |                       |   |   |     |         |
|                                                                                                    |                    |      | Option (A/O/+/-)         | - •          |                       |   |   |     |         |
| Captur                                                                                                    | e                  |      | Parentheses (d)          | = -          |                       |   |   |     |         |
| Job Scr                                                                                                    | ipt/JCL            |      |                          |              | OK Actions  Cancel    |   |   |     |         |
|                                                                                                    |                    |      |                          |              |                       |   |   |     |         |
| Works Works                                                                                                    | 📌 Fav              | our  | Shortc                   |              |                       |   |   |     |         |
| Connected as: P392E, 1                                                                                                    | file: XX42L#       | #25  |                          |              |                       |   |   |     |         |

| Home Ta          | ble Netplan I          | Barchart Ch    | art Script Vie        | w               |             |    |                     |                  |      |                        |                                   |    |    | ♡ Sty               |
|------------------|------------------------|----------------|-----------------------|-----------------|-------------|----|---------------------|------------------|------|------------------------|-----------------------------------|----|----|---------------------|
|                  | EM - In/Out Conditions |                |                       |                 |             |    |                     |                  |      |                        |                                   |    |    |                     |
| File Name/Memnar | me Job Name            | Folder/Table   | Application           | Sub Appl./Group | Tasktype    | C  | Control-M/EM System | Control-M/Server | InNr | Condition Name         | ODate                             | Ор | Pa | Job Id              |
| (all>            | Q <all></all>          | <all></all>    | <all></all>           | <all></all>     | <all></all> |    | <all></all>         | ) <all></all>    | Q <  | <all></all>            | $\langle all \rangle \mathcal{P}$ |    |    | <a )<="" th=""></a> |
| DatabaseUpdate1  | DatabaseUpdate1        | Sample Service | SampleResourcesAppl   | SampleJobs      | Command     | Y  | PC24-V80            | pc24             |      | ExternalTrigger-ENDED  | ODAT                              | А  |    |                     |
| DatabaseUpdate1  | DatabaseUpdate1        |                | SampleResourcesAppl   |                 | Command     | Y  | PC31-V90            | pc31             |      | ExternalTrigger-ENDED  |                                   | Α  |    |                     |
| DatabaseUpdate1  |                        |                | SampleResourcesAppl   |                 | Command     | Y  | PC137-V9019         | CTM TU1          |      | External Trigger-ENDED |                                   | А  |    |                     |
| DatabaseUpdate2  |                        |                |                       |                 | Command     | Y  | PC24-V80            | pc24             |      | ExternalTrigger-ENDED  |                                   | A  |    | 9                   |
| DatabaseUpdate2  |                        |                |                       |                 | Command     | Y  | PC31-V90            | pc31             |      | ExternalTrigger-ENDED  |                                   | Α  |    | 9                   |
| DatabaseUpdate2  |                        |                | SampleResourcesAppl   |                 | Command     |    |                     |                  |      | ExternalTrigger-ENDED  |                                   | Α  |    | 9                   |
| DatabaseUpdate3  | DatabaseUpdate3        | Sample Service | SampleResourcesAppl   | SampleJobs      | Comman      | \/ | Vho use oi          | r cot            |      | ExternalTrigger-ENDED  |                                   | Α  |    | 1(                  |
| DatabaseUpdate3  | DatabaseUpdate3        | Sample Service | SampleResourcesAppl   | SampleJobs      | Comman      | V  |                     | 351              |      | External Trigger-ENDED |                                   | А  |    | 1(                  |
| DatabaseUpdate3  | DatabaseUpdate3        | Sample Service | SampleResourcesAppl   | SampleJobs      | Comman      |    | Conditior           | ne               |      | ExternalTrigger-ENDED  | ODAT                              | Α  |    | 1(                  |
| DatabaseUpdate4  | DatabaseUpdate4        | Sample Service | SampleResourcesAppl   | SampleJobs      | Comman      |    | Condition           | 10               |      | ExternalTrigger-ENDED  | ODAT                              | Α  |    | 1                   |
| DatabaseUpdate4  | DatabaseUpdate4        | SampleService  | SampleResourcesAppl   | SampleJobs      | Command     | Y  | PC31-V90            | pc31             |      | ExternalTrigger-ENDED  | ODAT                              | Α  |    | 11                  |
| DatabaseUpdate4  | DatabaseUpdate4        | SampleService  | SampleResourcesAppl   | SampleJobs      | Command     | Y  | PC137-V9019         | CTM_TU1          |      | ExternalTrigger-ENDED  | ODAT                              | Α  |    | 1                   |
| DatabaseUpdate5  | DatabaseUpdate5        | Sample Service | SampleResourcesAppl   | SampleJobs      | Command     | Y  | PC24-V80            | pc24             |      | ExternalTrigger-ENDED  | ODAT                              | Α  |    | 12                  |
| DatabaseUpdate5  | DatabaseUpdate5        | SampleService  | SampleResourcesAppl   | SampleJobs      | Command     | Y  | PC31-V90            | pc31             |      | ExternalTrigger-ENDED  | ODAT                              | Α  |    | 12                  |
| DatabaseUpdate5  | DatabaseUpdate5        | SampleService  | SampleResourcesAppl   | SampleJobs      | Command     | Y  | PC137-V9019         | CTM_TU1          |      | ExternalTrigger-ENDED  | ODAT                              | Α  |    | 12                  |
| DatabaseUpdate6  | DatabaseUpdate6        | Sample Service | SampleResourcesAppl   | SampleJobs      | Command     | Y  | PC24-V80            | pc24             |      | ExternalTrigger-ENDED  | ODAT                              | Α  |    | 13                  |
| DatabaseUpdate6  | DatabaseUpdate6        | Sample Service | SampleResourcesAppl   | SampleJobs      | Command     | Y  | PC31-V90            | pc31             |      | ExternalTrigger-ENDED  | ODAT                              | Α  |    | 13                  |
| DatabaseUpdate6  | DatabaseUpdate6        | SampleService  | SampleResourcesAppl   | SampleJobs      | Command     | Y  | PC137-V9019         | CTM_TU1          |      | ExternalTrigger-ENDED  | ODAT                              | Α  |    | 13                  |
| ExternalTrigger  | ExternalTrigger        | SampleService  | SampleResourcesAppl   | SampleJobs      | Command     | Y  | PC24-V80            | pc24             |      | ExternalTrigger-ENDED  | ODAT                              | +  |    | 1                   |
| ExternalTrigger  | ExternalTrigger        | SampleService  | SampleResourcesAppl   | SampleJobs      | Command     | Y  | PC31-V90            | pc31             |      | ExternalTrigger-ENDED  | ODAT                              | +  |    | 1                   |
| ExternalTrigger  | ExternalTrigger        | SampleService  | SampleResourcesAppl   | SampleJobs      | Command     | Y  | PC137-V9019         | CTM_TU1          |      | ExternalTrigger-ENDED  | ODAT                              | +  |    | 1                   |
| ResourceCleanup  | ResourceCleanup        | SampleService  | SampleResourcesAppl   | SampleJobs      | Command     | Y  | PC24-V80            | pc24             |      | ExternalTrigger-ENDED  | ODAT                              | -  |    | 1                   |
| ResourceCleanup  | ResourceCleanup        | SampleService  | SampleResourcesAppl   | SampleJobs      | Command     | Y  | PC31-V90            | pc31             |      | ExternalTrigger-ENDED  | ODAT                              | •  |    | 1                   |
| ResourceCleanum  | ResourceCleanun        | Sample Service | Sample Resources Appl | Sample.lohs     | Command     | Y  | PC137-\/9019        | CTM TU1          |      | External Trigger-ENDED | ODAT                              | -  |    |                     |

| le                                                                                                    | Home Table        | Netplan Barchart     | Chart Scri      | ipt View    | 1 |                     |                  |                                                                                                    |                        |                 |     |     |            |         | ♡ Stj         |
|----------------------------------------------------------------------------------------------------|-------------------|----------------------|-----------------|-------------|---|---------------------|------------------|----------------------------------------------------------------------------------------------------|------------------------|-----------------|-----|-----|------------|---------|---------------|
|                                                                                                    | Control-M/EM - Ir | n/Out Conditions ×   |                 |             |   |                     |                  |                                                                                                    |                        |                 |     |     |            |         |               |
|                                                                                                    | File Name/Memname | Application          | Sub Appl./Group | Tasktype    | C | Control-M/EM System | Control-M/Server | InNr                                                                                                    | Condition Name         | ODate           | Ор  | Pa  | lob ld 🕴 1 | able Id | Version       |
| <all< th=""><th>&gt; P</th><th><all></all></th><th><all></all></th><th><all></all></th><th>ρ</th><th><al></al></th><th><all></all></th><th><p< th=""><th><all></all></th><th>) <all> 🔎</all></th><th>&lt;.2</th><th>Q Q</th><th>(a 🔎 &lt;</th><th>all&gt; 🔎</th><th><all> 🖌</all></th></p<></th></all<> | > P               | <all></all>          | <all></all>     | <all></all> | ρ | <al></al>           | <all></all>      | <p< th=""><th><all></all></th><th>) <all> 🔎</all></th><th>&lt;.2</th><th>Q Q</th><th>(a 🔎 &lt;</th><th>all&gt; 🔎</th><th><all> 🖌</all></th></p<> | <all></all>            | ) <all> 🔎</all> | <.2 | Q Q | (a 🔎 <     | all> 🔎  | <all> 🖌</all> |
|                                                                                                    | ss                |                      |                 | Command     | Y | EM-PROD             | CTM_PW1          | 3                                                                                                    | Job1-TO-Job1-command   | NEXT            | 0   | )   | 5          | 6059    |               |
|                                                                                                    | ss                |                      |                 | Command     | Y | EM-PROD             | CTM_PW1          | 2                                                                                                    | Job 1-TO-Job 1-command | PREV            | 0   | (   | 5          | 6059    |               |
|                                                                                                    | HJOB0050          | APPLICATION005       | SUBAPPL005      | Job         | N | EM-PROD             | CTM_PZ1          | 1                                                                                                    | JOB10-OK               | ODAT            | 0   | A(  | 8          | 10389   |               |
|                                                                                                    | HJOB0050          | APPLICATION005       | SUBAPPL005      | Job         | N | EM-PROD             | CTM_PZ1          | 2                                                                                                    | JOB11-OK               | ODAT            | 0   | )   | 8          | 10389   |               |
|                                                                                                    | HJOB0050          | APPLICATION005       | SUBAPPL005      | Job         | Y | EM-PROD             | CTM_PZ1          | 2                                                                                                    | JOB11-OK               | ODAT            | 0   | )   | 8          | 10389   |               |
|                                                                                                    | HJOB0050          | APPLICATION005       | SUBAPPL005      | Job         | Y | EM-PROD             | CTM_PZ1          | 1                                                                                                    | JOB10-OK               | ODAT            | 0   | A(  | 8          | 10389   |               |
|                                                                                                    | HJOB0056          | APPLICATION005       | SUBAPPL005      | Job         | N | EM-PROD             | CTM_PZ1          | 3                                                                                                    | JOB53-OK               | ODAT            | 0   | )   | 13         | 10389   |               |
|                                                                                                    | HJOB0056          | APPLICATION005       | SUBAPPL005      | Job         | N | EM-PROD             | CTM_PZ1          | 1                                                                                                    | JOB51-OK               | ODAT            | 0   | A(  | 13         | 10389   |               |
|                                                                                                    | HJOB0056          | APPLICATION005       | SUBAPPL005      | Job         | Y | EM-PROD             | CTM PZ1          |                                                                                                    | JOB51-OK               | ODAT            | 0   | A(  | 13         | 10389   |               |
|                                                                                                    | HJOB0056          | APPLICATION005       | SUBAPPL005      | Job         |   |                     |                  |                                                                                                    |                        | ODAT            | 0   | )   | 13         | 10389   |               |
|                                                                                                    | HJOB0057          | APPLICATION005       | SUBAPPL005      | Job         |   | In Conditio         | n 'Set Ma        | anı                                                                                                    | Jallv':                | ODAT            | Α   | 0(  | 14         | 10389   |               |
|                                                                                                    | HJOB0057          | APPLICATION005       | SUBAPPL005      | Job         |   |                     |                  |                                                                                                    |                        | ODAT            | А   | )   | 14         | 10389   |               |
|                                                                                                    | HJOB0057          | APPLICATION005       | SUBAPPL005      | Job         |   | In prerequ          | JISIte cor       | nditi                                                                                                    | ions                   | ODAT            | А   | 0(  | 14         | 10389   |               |
|                                                                                                    | HJOB0057          | APPLICATION005       | SUBAPPL005      | Job         |   |                     | 0111121          | 2                                                                                                    |                        | ODAT            | А   | )   | 14         | 10389   |               |
|                                                                                                    | HJOB0057          | APPLICATION005       | SUBAPPL005      | Job         | Y | EM-PROD             | CTM_PZ1          | 3                                                                                                    | JOB52-OK               | ODAT            | А   | 0(  | 14         | 10389   |               |
|                                                                                                    | HJOB0057          | APPLICATION005       | SUBAPPL005      | Job         | Y | EM-PROD             | CTM_PZ1          | 1                                                                                                    | JOB50-OK               | ODAT            | А   | 0(  | 14         | 10389   |               |
|                                                                                                    | HJOB0057          | APPLICATION005       | SUBAPPL005      | Job         | Y | EM-PROD             | CTM_PZ1          | 2                                                                                                    | JOB51-OK               | ODAT            | А   | )   | 14         | 10389   |               |
|                                                                                                    | HJOB0057          | APPLICATION005       | SUBAPPL005      | Job         | Y | EM-PROD             | CTM_PZ1          | 4                                                                                                    | JOB53-OK               | ODAT            | Α   | )   | 14         | 10389   |               |
|                                                                                                    | HJOB0050          | TESTAPPLIKATION-0005 | GROUP-NAME      | Job         | Ν | EM-TEST             | CTM_TZ1          |                                                                                                    | JOB10-OK               | ODAT            | 0   | Á(  | 8          | 149     |               |
|                                                                                                    | HJOB0050          | TESTAPPLIKATION-0005 | GROUP-NAME      | Job         | Ν | EM-TEST             | CTM_TZ1          |                                                                                                    | JOB11-OK               | ODAT            | 0   | )   | 8          | 149     |               |
|                                                                                                    | HJOB0050          | TESTAPPLIKATION-0005 | GROUP-NAME      | Job         | Y | EM-TEST             | CTM_TZ1          |                                                                                                    | JOB10-OK               | ODAT            | 0   | Á(  | 8          | 149     |               |
|                                                                                                    | HJOB0050          | TESTAPPLIKATION-0005 | GROUP-NAME      | Job         | Y | EM-TEST             | CTM_TZ1          |                                                                                                    | JOB11-OK               | ODAT            | 0   | )   | 8          | 149     |               |
|                                                                                                    | HJOB0056          | APPLICATION005       | SUBAPPL005      | Job         | N | EM-TEST             | CTM_TZ1          |                                                                                                    | JOB51-OK               | ODAT            | 0   | Á(  | 13         | 149     |               |
|                                                                                                    | HIOB0056          | APPLICATION005       | SURAPPI 005     | Job         | N | EM-TEST             | CTM T71          | 3                                                                                                    | IOR53-OK               | ODAT            | 0   | 1   | 13         | 149     |               |

# Control-M/EM – On Do (post proc)

| ж                                                                     |                                                                                                    |                                 |              |           | XINFO PC Client      |                              |  | _ | . 🗆 | ×       |
|-----------------------------------------------------------------------|----------------------------------------------------------------------------------------------------|---------------------------------|--------------|-----------|----------------------|------------------------------|--|---|-----|---------|
| File Home                                                             | Table Netpla                                                                                           | n Barchart                      | Chart Sci    | ript View |                      |                              |  |   | ~   | Style * |
| E Copy ▼<br>Select All<br>Toggle Selection                            | Customize<br>Use Default<br>Use Custom                                                                 | ∎∑ Statistics<br>Sul<br>Ø All ▼ | btable Graph | Show SQL  | New Library Explorer |                              |  |   |     |         |
| Edit<br>Workspace Tree                                                | Table Layout                                                                                           | Table Fur<br>무 ×                | nctions      | Tools     | Chart                |                              |  |   |     |         |
| On Do<br>Variable<br>Notifice<br>Capture<br>Job Scr<br>Hosts<br>⊕ EJM | I<br>I/EM<br>finitions<br>uling<br>rces<br>conditions<br>conditions<br>re<br>rations<br>re<br>ript/JCL | Shortc                          |              | P<br>defi | defi<br>  / GM Steps | PROC Steps,<br>On-Do Actions |  |   |     |         |
| Connected as: P392E, 1                                                | file: XX42L#25                                                                                         |                                 |              |           |                      |                              |  |   |     |         |

# Control-M/EM – On Do (post proc)

| Control-M/EM - On Do |     |       |                             | × |
|----------------------|-----|-------|-----------------------------|---|
|                      |     |       |                             | ^ |
| File Name/Memname    |     | 1     |                             |   |
| Job Name (d)         |     |       |                             |   |
| Folder/Table         | =   |       |                             |   |
| Application          |     |       |                             |   |
| Sub Appl./Group      |     |       |                             |   |
| Tasktype             | = • |       |                             |   |
| Current Version      | -   | Y     |                             |   |
| Control-M/EM System  | =   |       |                             |   |
| Control-M/Server     |     |       |                             |   |
| Step Range (z)       |     |       |                             |   |
| From PGM (z)         |     |       | Which current jobs generate |   |
| From PROC (z)        |     |       | an mail if ended "NOTOK"?   |   |
| To PGM (z)           |     |       |                             |   |
| To PROC (z)          |     |       |                             |   |
| Statement (d)        |     |       |                             |   |
| PGM Step (z)         |     |       |                             |   |
| PROC Step (z)        | = 🔻 |       |                             |   |
| Code/Codes           | = • | NOTOK |                             |   |
| On Rel. (A/O) (z)    |     |       |                             |   |
| Action (DO)          |     | MAIL  |                             |   |
| Cond Name            |     |       |                             |   |

# Control-M/EM – On Do (post proc)

| e Name/Memname                                                 |                                                  | Tasktype                 | C                | Control-M/EM System                      | Control-M/Server              | Code/Codes              | Action      | Mail Recipient                                                                                                    | Mail CC Recipient | Mail Subject                                                                                                   | St                                                 |
|----------------------------------------------------------------|--------------------------------------------------|--------------------------|------------------|------------------------------------------|-------------------------------|-------------------------|-------------|----------------------------------------------------------------------------------------------------|-------------------|----------------------------------------------------------------------------------------------------|----------------------------------------------------|
| L L                                                            | ) <all></all>                                    |                          |                  | -                                        | <all></all>                   | <all></all>             | <all></all> | <al></al>                                                                                                    |                   | <all></all>                                                                                                    | 2 <                                                |
| cctm_jpr.bat                                                   | HORPRODUTIL                                      | Job                      | Y                | EM-PROD                                  | CTM_PW1                       | NOTOK                   | MAIL        | @horizont-it.com                                                                                                    |                   | Abbruch XINFO Forecast Job in CTM (PROD)                                                                       | t                                                  |
| M_DB_Hot_Back                                                  | Housekeeping_C                                   | Job                      | Y                | EM-PROD                                  | CTM_PW1                       | NOTOK                   | MAIL        | @horizont-it.com                                                                                                    |                   | CTM Housekeeping Ended not OK (PROD)                                                                           |                                                    |
| M_DB_BACKUP                                                    |                                                  |                          | Y                | EM-PROD                                  | CTM_PW1                       | NOTOK                   | MAIL        | @horizont-it.com                                                                                                    |                   | CTM_DB_backup_delete failed (PROD)                                                                             |                                                    |
| M_DB_LOGS_DE                                                   | . Housekeeping_C                                 | Job                      | Y                | EM-PROD                                  | CTM_PW1                       | NOTOK                   | MAIL        | @horizont-it.com                                                                                                    |                   | CTM_DB_LOGS_DELETE failed (PROD)                                                                               |                                                    |
| M_DB_ARCHLOG                                                   | Housekeeping_C                                   | Job                      | Y                | EM-PROD                                  | CTM_PW1                       | NOTOK                   | MAIL        | @horizont-it.com                                                                                                    |                   | CTM_DB_ARCHLOGS_DELETE failed (PROD                                                                            | )                                                  |
| cctm_jpr.sh                                                    | HORXINFOUTIL                                     | Job                      | Y                | EM-TEST                                  | CTM_TU1                       | NOTOK                   | MAIL        | @horizont-it.com                                                                                                    |                   | Abbruch XINFO Forecast Job (DEMO)                                                                              |                                                    |
| nlogs_delete.sh                                                | Housekeeping_C                                   | Job                      | Y                | EM-TEST                                  | CTM_TU1                       | NOTOK                   | MAIL        | @horizont-it.com                                                                                                    |                   | CTM_DB_LOGS_DELETE failed (DEMO)                                                                               |                                                    |
| M_DB_Hot_Back                                                  | Housekeeping_C                                   | Job                      | Y                | EM-TEST                                  | CTM_TU1                       | NOTOK                   | MAIL        | @horizont-it.com                                                                                                    |                   | CTM Housekeeping Ended not OK (DEMO)                                                                           |                                                    |
| M_DB_BACKUP                                                    | Housekeeping_C                                   | Job                      | Y                | EM-TEST                                  | CTM_TU1                       | NOTOK                   | MAIL        | @horizont-it.com                                                                                                    |                   | CTM_DB_backup_delete failed (DEMO)                                                                             |                                                    |
| M_DB_LOGS_DE                                                   | . Housekeeping_C                                 | Job                      | Y                | EM-TEST                                  | CTM_TU1                       | NOTOK                   | MAIL        | @horizont-it.com                                                                                                    |                   | CTM_DB_LOGS_DELETE failed (DEMO)                                                                               |                                                    |
|                                                                | Housekeeping_C                                   | Job                      | Y                | EM-TEST                                  | -                             | NOTOK                   | MAIL        | @horizont-it.com                                                                                                    |                   | CTM_DB_ARCHLOGS_DELETE failed (DEMO                                                                            | )                                                  |
| rcctm_jpr.sh                                                   | HORXINFOUTIL                                     | Job                      | Y                | EM-TEST                                  |                               | NOTOK                   | MAIL        | @horizont-it.com                                                                                                    |                   | Abbruch XINFO Forecast Job (DEMO)                                                                              |                                                    |
|                                                                | Housekeeping_C                                   |                          | Y                | EM-TEST                                  | CTM_DU1                       | NOTOK                   |             | @horizont-it.com                                                                                                    |                   | CTM Housekeeping Ended not OK (DEMO)                                                                           |                                                    |
|                                                                | . Housekeeping_C                                 |                          | Y                |                                          | CTM_DU1                       |                         |             | @horizont-it.com                                                                                                    |                   | CTM_DB_backup_delete failed (DEMO)                                                                             |                                                    |
|                                                                | . Housekeeping_C                                 |                          | Y                | EM-TEST                                  | CTM_DU1                       | NOTOK                   |             | @horizont-it.com                                                                                                    |                   | CTM_DB_LOGS_DELETE failed (DEMO)                                                                               |                                                    |
| M_DB_ARCHLOG                                                   | Housekeeping_C                                   | Job                      | Y                | EM-TEST                                  | CTM_DU1                       | NOTOK                   | MAIL        | @horizont-it.com                                                                                                    |                   | CTM_DB_ARCHLOGS_DELETE failed (DEMO                                                                            | )                                                  |
| cctm_jpr.sh<br>TM_DB_Hot_Back<br>TM_DB_BACKUP<br>TM_DB_LOGS_DE | HORXINFOUTIL<br>Housekeeping_C<br>Housekeeping_C | Job<br>Job<br>Job<br>Job | Y<br>Y<br>Y<br>Y | EM-TEST<br>EM-TEST<br>EM-TEST<br>EM-TEST | CTM_DU1<br>CTM_DU1<br>CTM_DU1 | NOTOK<br>NOTOK<br>NOTOK |             | <ul> <li>Contraction</li> <li>Contraction</li> <li>Contract</li></ul> |                   | Abbruch XINFO Forecast Job<br>CTM Housekeeping Ended n<br>CTM_DB_backup_delete fail<br>CTM_DB_LOGS_DELETE fail | (DEMO)<br>ot OK (DEMO)<br>ed (DEMO)<br>iled (DEMO) |

| .th.                                                                                                    |                                               |                                                          | XINFO PC Client                                                             | _ |     | ×       |
|----------------------------------------------------------------------------------------------------|-----------------------------------------------|----------------------------------------------------------|-----------------------------------------------------------------------------|---|-----|---------|
| File Home                                                                                                    | Table Netplan                                 | n Barchart Chart Sc                                      | ript View                                                                   |   | ⇔ s | ityle 🍈 |
| Edit<br>Copy ▼<br>Copy ▼<br>Select All<br>Toggle Selection                                                                               | Customize Use Default Use Custom Table Layout | Group<br>Statistics<br>Subtable Graph<br>Table Functions | Show SQL   Show criteria   New   Library   New   Library   Explorer   Chart |   |     |         |
| Workspace Tree                                                                                                    |                                               | <del></del>                                              |                                                                             |   |     |         |
| A-AUTO<br>AOCS<br>Automic<br>CA-Schedu<br>CA7<br>CA7<br>Control-M<br>Control-M<br>Job De                                                 | 1<br>I/EM                                     |                                                          |                                                                             |   |     |         |
| On Do                                                                                                    | rces<br>Conditions                            |                                                          | Select 'Variables' to search for<br>names or values                         |   |     |         |
| Uariable<br>Votinic<br>Captur<br>Job Scr<br>Hosts<br>⊕<br>EJM<br>Uariable<br>Variable<br>Variable<br>Votinic<br>Captur<br>Hosts<br>Works | re<br>ript/JCL                                | ↓<br>►                                                   |                                                                             |   |     |         |
| Connected as: P392E,                                                                                                    |                                               | nonca                                                    |                                                                             |   |     |         |

| A.                                              |                                       |                | XINFO PC Client        | – 🗆 X     |
|-------------------------------------------------|---------------------------------------|----------------|------------------------|-----------|
| File Home Table Net                             | olan Barchart Char                    | rt Script View | v                      | ⇔ Style * |
| The Copy - Customize                            | Group                                 | Show So        | QL 💽 📷 🏹               |           |
| Select All Use Defau Toggle Selection Use Custo | Control-M/EM - Variables              |                | X                      |           |
| Edit Table Layou                                |                                       |                |                        |           |
| Workspace Tree                                  | File Name/Memname                     | = •            |                        |           |
| Scheduler                                       | Job Name (d)                          | = •            |                        |           |
|                                                 | Folder/Table                          | = •            |                        |           |
| Automic                                         | Application                           | = •            |                        |           |
|                                                 | Sub Appl./Group                       | = •            | Which jobs are using a |           |
| E Control-M                                     | Tasktype                              | = •            | "*DATE*" variable?     |           |
| Control-M/EM                                    | Current Version                       | = •            |                        |           |
| Scheduling                                      | Control-M/EM System                   | = •            |                        |           |
| Resources                                       | Control-M/Server                      | = •            |                        |           |
| On Do                                           | Variable Name                         | = •            | *DATE*                 |           |
|                                                 | Variable Value                        | = *            |                        |           |
| Capture                                         | · · · · · · · · · · · · · · · · · · · |                | OK Actions Cancel      |           |
| Job Script/JCL                                  | 1                                     |                |                        |           |
|                                                 | <b>_</b>                              |                |                        |           |
| 💾 Works 🗮 Works 🌟 Favou 🏌                       | Shortc                                |                |                        |           |
| Connected as: P392E, file: XX42L#25             |                                       |                |                        |           |

| ile | Home Table        | Netplan         | Barchart          | Chart Scri    | ipt View      |          |     |                     |                  |               |                           |                                                   | $\heartsuit$ | Sty |
|-----|-------------------|-----------------|-------------------|---------------|---------------|----------|-----|---------------------|------------------|---------------|---------------------------|---------------------------------------------------|--------------|-----|
| /   | Control-M/EM      | - Variables 🛛 🗙 |                   |               |               |          |     |                     |                  |               |                           |                                                   |              |     |
| Γ   | File Name/Memname | Job Name        | Folder/Table      | Application   | Sub Appl./Gro | Tasktype | С   | Control-M/EM System | Control-M/Server | Variable Name | Variable Value            | Job Id                                            | Table Id     | d   |
| <   | all> 🔎            | <all></all>     | <all> 🔎</all>     | <all> 🔎</all> | <all></all>   | kall> 🔎  |     | <all></all>         | <all></all>      | <all></all>   | <all></all>               | <a td="" 🔎<=""><td><all></all></td><td>ρ</td></a> | <all></all>  | ρ   |
|     |                   | tst_ctmlog      | u139040_ATE       |               |               | Command  | Y   | EM-PROD             | CTM_PW1          | %%To_Date     | %%\$ODATE                 | 9                                                 |              | 4   |
|     |                   | tst_ctmlog      | u139040 ATE       | 🗆 The i       | obs           | Command  | Y   | EM-PROD             | CTM_PW1          | %%From_date   | %%\$CALCDATE %%\$ODATE -1 | 9                                                 |              | 4   |
|     | ctmcontb          | HORJOB44        | Condition Utility | J             |               | Command  | Y   | EM-PROD             | CTM_PW1          | %%todate      | %%SUBSTR %%TO 3 4         | 1                                                 | 103          | 345 |
|     | ctmcontb          | HORJOB44        | Condition Utility | HORAPPL20     | HORSUBCOND    | Command  | Y   | EM-PROD             | CTM_PW1          | %%fromdate    | %%SUBSTR %%FROM 3 4       | 1                                                 | 103          | 345 |
|     | ctmcontb          | HORJOB43        | Condition Utility | HORAPPL20     | HORSUBCOND    | Command  | Y   | EM-PROD             | CTM_PW1          | %%fromdate    | %%SUBSTR %%FROM 3 4       | 2                                                 | 103          | 345 |
|     | ctmcontb          | HORJOB43        | Condition Utility | HORAPPL20     | HORSUBCOND    | Command  | Y   | EM-PROD             | CTM_PW1          | %%todate      | %%SUBSTR %%TO 3 4         | 2                                                 | 103          | 345 |
|     | ctmcontb          | HORJOB41        | Condition Utility | HORAPPL20     | HORSURCOND    | Command  | Y   | EM.PROD             | CTM_PW1          | %%Date        | %%ODATE                   | 5                                                 | 103          | 345 |
|     |                   | HORVAR01        | Variables         | HORAPPL40     | HO            | that     | n r |                     | TM_PW1           | %%SYSDATE2Y   | %%DAY%%M_%%MONTH%%YEAR    | 3                                                 | 103          | 360 |
|     |                   | HORVAR01        | Variables         | HORAPPL40     | HO            | Inal a   | 116 | e using             | TM_PW1           | %%SYSDATE     | %%DAY%%MM%%YEAR           | 3                                                 | 103          | 360 |
|     | ctmlog            | HORADM007       | DatabaseUtility   | HORAPPL70     | HO "D         |          | 14  | ariables            | TM_PW1           | %%FROMDATE    | %%\$CALCDATE %%\$ODATE -1 | 2                                                 | 103          | 365 |
|     | ctmlog            | HORADM007       | DatabaseUtility   | HORAPPL70     | но            | AIL      | V   | allavies            |                  | %%TODATE      | %%\$ODATE                 | 2                                                 | 103          | 365 |
|     | ctmcontb          | HORADM003       | DatabaseUtility   | HORAPPL70     | HORSUBADM     | Command  | Y   | EM-PROD             | CTM_PW1          | %%todate      | %%SUBSTR %%TO 3 4         | 3                                                 | 103          | 365 |
|     | ctmcontb          | HORADM003       | DatabaseUtility   | HORAPPL70     | HORSUBADM     | Command  | Y   | EM-PROD             | CTM_PW1          | %%fromdate    | %%SUBSTR %%FROM 3 4       | 3                                                 | 103          | 365 |
|     |                   | HORJOB41        | Admin Utilities   | HORAPPL30     | HORSUBCTM     | Command  | Y   | EM-PROD             | CTM_PW1          | %%To_Date     | %%ODATE                   | 2                                                 | 103          | 369 |
|     |                   | HORJOB41        | Admin Utilities   | HORAPPL30     | HORSUBCTM     | Command  | Y   | EM-PROD             | CTM_PW1          | %%From_date   | %%CALCDATE %%ODATE -365   | 2                                                 | 103          | 369 |
|     |                   | HORJOB42        | Admin Utilities   | HORAPPL30     | HORSUBCTM     | Command  | Y   | EM-PROD             | CTM_PW1          | %%From_date   | %%CALCDATE %%ODATE -365   | 3                                                 | 103          | 369 |
|     |                   | HORJOB42        | Admin Utilities   | HORAPPL30     | HORSUBCTM     | Command  | Y   | EM-PROD             | CTM_PW1          | %%To_Date     | %%ODATE                   | 3                                                 | 103          | 369 |
|     |                   | HORJOB43        | Admin Utilities   | HORAPPL30     | HORSUBCTM     | Command  | Y   | EM-PROD             | CTM_PW1          | %%From_date   | %%CALCDATE %%ODATE -365   | 4                                                 | 103          | 69  |
|     |                   | HORJOB43        | Admin Utilities   | HORAPPL30     | HORSUBCTM     | Command  | Y   | EM-PROD             | CTM_PW1          | %%To_Date     | %%ODATE                   | 4                                                 | 103          | 69  |
|     |                   | tst_ctmlog      | xxxu139040_A      | HOR0010       | HORSUB        | Command  | Y   | EM-PROD             | CTM_PW1          | %%To_Date     | %%\$ODATE                 | 9                                                 | 103          | 375 |
|     |                   | tst_ctmlog      | xxxu139040_A      | HOR0010       | HORSUB        | Command  | Y   | EM-PROD             | CTM_PW1          | %%From_date   | %%\$CALCDATE %%\$ODATE -1 | 9                                                 | 103          | 375 |
|     |                   | ctmcontb        | Housekeeping      | Housekeeping  | Housekeeping  | Command  | Y   | EM-PROD             | CTM_PW1          | %%todate      | %%SUBSTR %%zwfrom 3 4     | 1                                                 | 104          | 32  |
|     |                   | ctmcontb        | Housekeeping      | Housekeeping  | Housekeeping  | Command  | Y   | EM-PROD             | CTM_PW1          | %%fromdate    | %%SUBSTR %%zwto 3 4       | 1                                                 | 104          | 32  |
|     |                   | DateFormat      | Variahlan Foldar  | Nico          | Introduction  | Command  | Y   | EM.TEST             | CTM TH1          | %%\$Y\$D∆TE?Y | ΥΥΠΔΥ                     | 3                                                 |              | 72  |

31

| File Ho                 | ome Table    |                                                                                 |                     | XINFO         | PC Client - Control-M | 'EM - Variables  |               | - 0                                                                        | ×     |
|-------------------------|--------------|---------------------------------------------------------------------------------|---------------------|---------------|-----------------------|------------------|---------------|----------------------------------------------------------------------------|-------|
|                         |              | Netplan Barcha                                                                  | art Chart           | Script View   |                       |                  |               | ۵ s                                                                        | Style |
| Toggle Sel<br>Edit      | lection O U  | Customize Group<br>Jse Default Statistic<br>Jse Custom All -<br>Die Layout Tabl | cs<br>Subtable Grap | show ch       | teria 🕂 😥             | Explorer         |               |                                                                            |       |
| / 🔳 c                   | Control-M/EM | - Variables 🗙                                                                   |                     |               |                       |                  |               |                                                                            |       |
| File Nar                | ame/Memname  | Job Name                                                                        | Folder/Table        | Tasktype C    | Control-M/EM System   | Control-M/Server | Variable Name | Variable Value                                                             | Jo    |
| File Nar<br><all></all> | 2            | ) <all></all>                                                                   | <all></all>         |               | <al></al>             | <all></all>      | <all></all>   | <al></al>                                                                  |       |
|                         |              | HORVAR03                                                                        | Variables           | Command Y     | EM-PROD               | CTM PW1          | %%LIBMEMSYM   | C:\Program Files\BMC Software\Control-M EM\Default\LIBMEMSYM\vartest.txt   | T     |
|                         |              | HORVAR01                                                                        | Variables           | Command Y     | EM-PROD               | CTM_PW1          |               | C:\Program Files\BMC Software\Control-M EM\Default\LIBMEMSYM\variable.txt  |       |
|                         |              | HORVAR08                                                                        | Variables           | Commend X     | EM BROD               | CTM_PW1          |               | C:\Program Files\BMC Software\Control-M Server\variable_test\monthdays.txt | t     |
|                         |              | HORVAR08                                                                        | Var Co              | arah far      | alliaha               | CTM_PW1          | %%LIBMEMSYM   | C:\Program Files\BMC Software\Control-M Server\variable_test\weekdays.txt  | I     |
|                         |              | ctmVarTest2                                                                     | var Se              | archior       | all jobs              | CTM_TU1          | %%LIBMEMSYM   | /opt/ctmuser/vartest                                                       |       |
|                         |              | Variablen Test                                                                  | Vari                | usin          | a                     | CTM_TU1          | %%LIBMEMSYM   | /opt/ctmuser/variable_test/vartest                                         |       |
|                         |              | WeekdaysLIBMEMSYM                                                               | San                 | นธทา          | y                     | CTM_TU1          | %%LIBMEMSYM   | /opt/ctmuser/variable_test/weekdays.txt                                    | T     |
| -                       |              | WeekdaysLIBMEMSYM                                                               | San                 | <b>IBMEMS</b> | SYM'S                 |                  | %%LIBMEMSYM   | /opt/ctmuser/variable_test/monthdays.txt                                   |       |
|                         |              | WeekdaysLIBMEMSYM                                                               | San                 |               |                       | CTM_TU1          | %%LIBMEMSYM   | /opt/ctmuser/variable_test/weekdays.txt                                    |       |
|                         |              | WeekdaysLIBMEMSYM                                                               | SamplesDemo         | Command Y     | EM-TEST               | CTM_TU1          | %%LIBMEMSYM   | /opt/ctmuser/variable_test/monthdays.txt                                   |       |
|                         |              | WeekdaysLIBMEMSYM                                                               | SamplesDemo1        | Command Y     | EM-TEST               | CTM_TU1          | %%LIBMEMSYM   | /opt/ctmuser/variable_test/monthdays.txt                                   |       |
|                         |              | WeekdaysLIBMEMSYM                                                               | SamplesDemo1        | Command Y     | EM-TEST               | CTM_TU1          | %%LIBMEMSYM   | /opt/ctmuser/variable_test/weekdays.txt                                    |       |

# **Control-M/EM – Notifications**

| <u>A</u>                                                                                                    |                                                                                      |                                                 | XINFO PC Client                                                     | – 🗆 ×     |
|----------------------------------------------------------------------------------------------------|--------------------------------------------------------------------------------------|-------------------------------------------------|---------------------------------------------------------------------|-----------|
| File Home                                                                                                    | Table Netplan                                                                        | Barchart Chart Sci                              | ript View                                                           | ⇔ Style * |
| Ecopy ▼<br>Select All<br>Toggle Selection<br>Edit                                                                                                    | Customize<br>Use Default<br>Use Custom<br>Table Layout                               | Group<br>Statistics<br>All T<br>Table Functions | Show SQL   Show criteria   New   Library   Explorer   Tools   Chart |           |
| Workspace Tree                                                                                                    |                                                                                      | <del>Р</del> ×                                  |                                                                     |           |
| Scheduler<br>A-AUTO<br>AOCS<br>Automic<br>CA-Scheduler<br>CA-Scheduler<br>CA-Scheduler<br>CA7<br>Control-M<br>Job Def<br>Schedul<br>Resour<br>In/Out<br>On Do<br>Voriable<br>Notific<br>Dob Scr<br>Hosts<br>Works Works<br>Connected as: P392E, 5 | I<br>I/EM<br>finitions<br>uling<br>rces<br>Conditions<br>conditions<br>e<br>ript/JCL | hortc                                           | Select 'Notifications' to search for<br>names or values             |           |
| Connected as: P392E, 1                                                                                                    | file: XX42L#25                                                                       |                                                 |                                                                     |           |

# **Control-M/EM – Notifications**

| A.                                                                       |                        |                                                 | XINF   | O PC Client                                                  |   | – 🗆 X     |
|--------------------------------------------------------------------------|------------------------|-------------------------------------------------|--------|--------------------------------------------------------------|---|-----------|
| File Home Table                                                          | e Net<br>Customize     | Control-M/EM - Notificati                       | ıs     |                                                              | × | ⇔ Style * |
| Select All O<br>Toggle Selection                                         | Use Defai<br>Use Custo | File Name/Memname<br>Job Name (d)               | -      |                                                              |   |           |
| Workspace Tree                                                           | ble Layou              | Folder/Table                                    | • •    |                                                              |   |           |
| Generation Scheduler<br>Beneration A-AUTO<br>Beneration AOCS             |                        | Application<br>Sub Appl./Group                  | = •    | ich icho cond notifications to                               |   |           |
|                                                                          |                        | Tasktype<br>Current Version                     |        | ich jobs send notifications to<br>Control-M Server Log File? |   |           |
| € Control-M<br>                                                          | ns                     | Control-M/EM System<br>Control-M/Server<br>When |        |                                                              |   |           |
| Resources                                                                | itions                 | Destination                                     | IOALOG |                                                              |   |           |
| On Do<br>Variables<br>Notifications<br>Capture<br>Job Script/JC<br>Hosts |                        | Message<br>Urgency<br>Time<br>Time+Days (z)     |        |                                                              |   |           |
| ⊕ <mark>EJM</mark><br>La Works ≡ Works ★                                 | Favou                  | Shorten                                         | ОК     | Actions  Cancel                                              |   |           |
| Connected as: P392E, file: X                                             | (42L#25                |                                                 |        |                                                              |   |           |

## **Control-M/EM – Notifications**

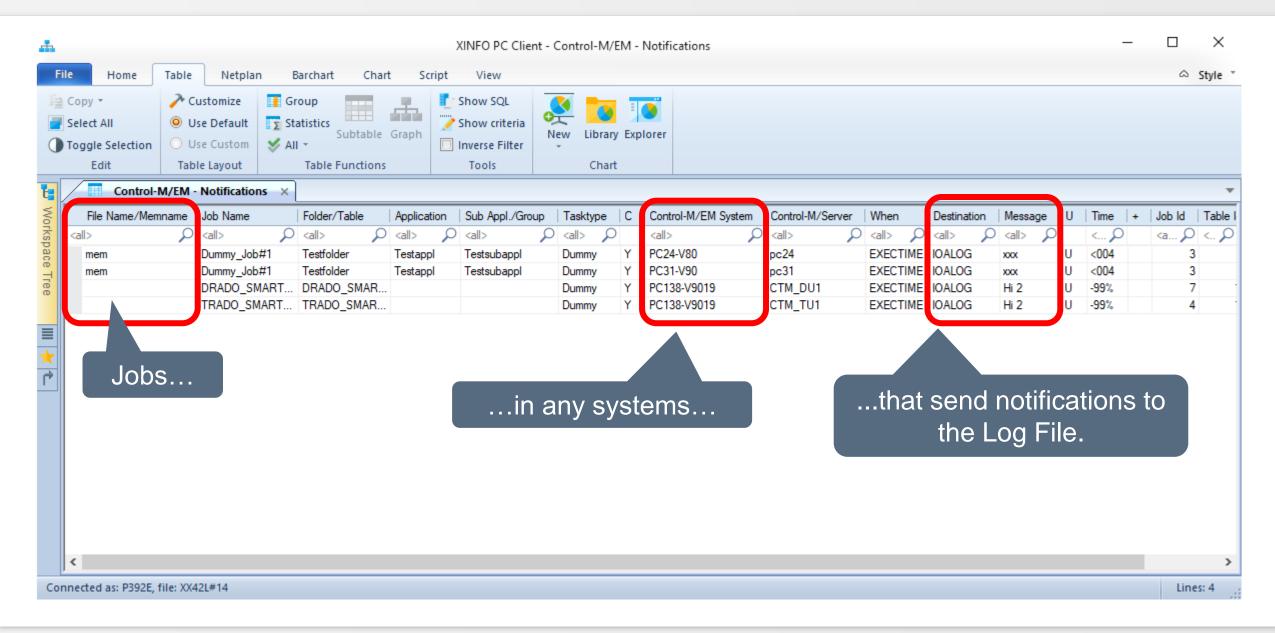

# **Control-M – Job Script/JCL**

| ф.                                                                                                    | XINFO PC Client                                          | – 🗆 ×     |
|----------------------------------------------------------------------------------------------------|----------------------------------------------------------|-----------|
| File Home Table Netplan Barchart Chart                                                                                                    | Script View                                              | ⇔ Style * |
| Logon Logoff SQL & About Home Note                                                                                                    |                                                          |           |
| Connect Options Help                                                                                                    |                                                          |           |
| Workspace Tree<br>Scheduler<br>A-AUTO<br>AOCS<br>Automic<br>CA-Scheduler<br>CA7<br>Control-M<br>Control-M/EM<br>Job Definitions<br>Scheduling<br>Resources<br>In/Out Conditions<br>On Do<br>Variables<br>Notifications<br>Canture<br>BM<br>Works Totals<br>Works Totals<br>Works | Select 'Job Script/JCL' to search<br>for names or values |           |
| Connected as: P392E, file: XX42L#25                                                                                                    |                                                          |           |

# **Control-M – Job Script/JCL**

| Home Table         | Netplan Ba       | rchart Chart Script View                                                         |                             |                  |                  | v             |
|--------------------|------------------|----------------------------------------------------------------------------------|-----------------------------|------------------|------------------|---------------|
|                    | Job Script/JCL × | chart chart script view                                                          |                             |                  |                  |               |
| File Name/Memname  | Job Name         | Line Line Content                                                                | Application                 | Sub Appl./Group  | Folder/Table     | Taskty        |
|                    |                  |                                                                                  |                             | Ω <al> Ω</al>    | <all></all>      | ) <all></all> |
| HJOBG003           |                  | 1 //TSTBR14A JOB MSGCLASS=T,CLASS=A                                              |                             | L001             | APPLGRP1         | Job           |
| HJOBG003           |                  | 2 //*                                                                            | Z/OS jobs with              |                  | APPLGRP1         | Job           |
| HJOBG003           |                  | 3 //* %%SET %%STRDAT = %%ODATE                                                   |                             |                  | APPLGRP1         | Job           |
| HJOBG003           |                  | 4 //* %%SET %%DAYBEF = %%CALCDATE %%STRDAT -1                                    | GROUPAPPL001                | SUBGRPAPPL001    | APPLGRP1         | Job           |
| HJOBG003           |                  | 5 //* %%DAY = %%SUBSTR %%STRDAT 5 2                                              | GROUPAPPL001                | SUBGRPAPPL001    | APPLGRP1         | Job           |
| HJOBG003           |                  | 6 //* %%MONTH = %%SUBSTR %%STRDAT 3 2                                            | GROUPAPPL001                | SUBGRPAPPL001    | APPLGRP1         | Job           |
| HJOBG003           |                  | 7 //* %%YEAR = %%SUBSTR %%STRDAT 1 2                                             | GROUPAPPL001                | SUBGRPAPPL001    | APPLGRP1         | Job           |
| HJOBG003           |                  | 8 //*                                                                            | GROUPAPPL001                | SUBGRPAPPL001    | APPLGRP1         | Job           |
| HJOBG003           |                  | 9 //STEP1 EXEC PGM=IEFBR14                                                       | GROUPAPPL001                | SUBGRPAPPL001    | APPLGRP1         | Job           |
| HJOBG003           |                  | 10 //*                                                                           | GROUPAPPL001                | SUBGRPAPPL001    | APPLGRP1         | Job           |
| ctmlogs_delete.sh  | ctmlogs_delete   | 1 #!/bin/sh                                                                      | Housekeeping                | Housekeeping_CTM | Housekeeping_TU1 | Job           |
| ctmlogs_delete.sh  | ctmlogs_delete   | 2 DIRECTORY=\${1}                                                                | Housekeeping                | Housekeeping_CTM | Housekeeping_TU1 | Job           |
| ctmlogs_delete.sh  | ctmlogs_delete   | 3 FILES=\${2}                                                                    | Housekeeping                | Housekeeping_CTM | Housekeeping_TU1 | Job           |
| ctmlogs_delete.sh  | ctmlogs_delete   | 4 DAYS_TO_DELETE=\${3}                                                           | Ho                          |                  | ing_TU1          | Job           |
| ctmlogs_delete.sh  | ctmlogs_delete   | 5 echo Delete Files in specific Directory:                                       |                             | b scripts fo     | r ng_TU1         | Job           |
| ctmlogs_delete.sh  | ctmlogs_delete   | 6 echo Directory: \${DIRECTORY}                                                  |                             |                  |                  | Job           |
| ctmlogs_delete.sh  | ctmlogs_delete   | 7 echo Files: \${FILES}                                                          | dis                         | tributed job     | S ng_TU1         | Job           |
| ctmlogs_delete.sh  | ctmlogs_delete   | 8 echo "Files vor Loeschung"                                                     |                             |                  | ng_TU1           | Job           |
| ctmlogs_delete.sh  | ctmlogs_delete   | 9 Is Ia \${DIRECTORY}                                                            | Housekeeping                | Housekeeping_CTM | Housekeeping_TU1 | Job           |
| ctmlogs_delete.sh  | ctmlogs_delete   | 10 find \${DIRECTORY} -mtime +\${DAYS_TO_DELETE} -type f -name "\${FILES}*" -exe | ec rm -v {} \; Housekeeping | Housekeeping_CTM | Housekeeping_TU1 | Job           |
| ctmlogs_delete.sh  | ctmlogs_delete   | 11 RC=\$?                                                                        | Housekeeping                | Housekeeping_CTM | Housekeeping_TU1 | Job           |
| ctmlogs_delete.sh  | ctmlogs_delete   | 12 echo "Files nach Loeschung"                                                   | Housekeeping                | Housekeeping_CTM | Housekeeping_TU1 | Job           |
| ctmlogs_delete.sh  | ctmlogs_delete   | 13 Is la \${DIRECTORY}                                                           | Housekeeping                | Housekeeping_CTM | Housekeeping_TU1 | Job           |
| otmloge, dalata eh | otmlone delete   |                                                                                  | Housekeeping                | Housekeeping CTM | Housekeeping TH1 | lab           |

## **Control-M – Job Script/JCL**

| e Home Table           | Netr          | Name                | Value                                       |                   | ♡ Styl        |
|------------------------|---------------|---------------------|---------------------------------------------|-------------------|---------------|
|                        |               | File Name/Memname   | HJOBG003                                    |                   | 5.91          |
| Control-M/EM -         | JOD SCU       | Job Name (d)        |                                             |                   |               |
| File Name/Memname      | Job N         | Folder/Table        | APPLGRP1                                    | Folder/Table      | Tasktype      |
| <all></all>            | Q <all></all> | Application         | GROUPAPPL001                                | ) <all></all>     | <all> 🔎</all> |
| HJOBG003               |               | Sub Appl./Group     | SUBGRPAPPL001                               | APPLGRP1          | Job           |
| HJOBG003               |               | Tasktype            | Job                                         | APPLGRP1          | Job           |
| HJOBG003               |               | Current Version     | Y                                           | APPLGRP1          | Job           |
| HJOBG003               |               | Control-M/EM System | EM-TEST                                     | APPLGRP1          | Job           |
| HJOBG003               |               | Control-M/Server    | CTM_TZ1                                     | APPLGRP1          | Job           |
| HJOBG003               |               | Line Number         | 4                                           | APPLGRP1          | Job           |
| HJOBG003               |               | Line Content        | //* %%SET %%DAYBEF = %%CALCDATE %%STRDAT -1 | APPLGRP1          | Job           |
| HJOBG003               |               | JOD IG              | /                                           | <br>APPLGRP1      | Job           |
| HJOBG003               |               | Table Id            | 144                                         | APPLGRP1          | Job           |
| HJOBG003               |               | Version             | 6                                           | APPLGRP1          | Job           |
| ctmlogs_delete.sh      | ctmlog        |                     |                                             | Housekeeping_TU1  | Job           |
| ctmlogs_delete.sh      | ctmlog        |                     |                                             | Housekeeping_TU1  | Job           |
| ctmlogs_delete.sh      | ctmlog        |                     | Double click on job                         | Housekeeping_TU1  | Job           |
| ctmlogs_delete.sh      | ctmlog        |                     |                                             | Housekeeping_TU1  | Job           |
| ctmlogs_delete.sh      | ctmlog        |                     | to view JCL                                 | Housekeeping_TU1  | Job           |
| ctmlogs_delete.sh      | ctmlog        |                     |                                             | Housekeeping_TU1  | Job           |
| ctmlogs_delete.sh      | ctmlog        |                     |                                             | Housekeeping_TU1  | Job           |
| ctmlogs_delete.sh      | ctmlog        |                     |                                             | Housekeeping_TU1  | Job           |
| ctmlogs_delete.sh      | ctmlog        |                     |                                             | Housekeeping_TU1  | Job           |
| ctmlogs_delete.sh      | ctmlog        |                     |                                             | Housekeeping_TU1  | Job           |
| ctmlogs_delete.sh      | ctmlog        |                     |                                             | Housekeeping_TU1  | Job           |
| ctmlogs_delete.sh      | ctmlog        |                     |                                             | Housekeeping_TU1  | Job           |
| ctmlogs_delete.sh      | ctmlog        |                     |                                             | Housekeeping_TU1  | Job           |
| otmlane delete eh<br>≪ | ctmlor        |                     |                                             | Housekeeping TII1 | loh >         |
| `                      |               |                     |                                             |                   |               |

#### **XINFO – Line Commands**

| e Home       | Table      | Netplan        | Barchai      | rt Chart          | Script | View        |                       |               |               |               |                  |                     | 5                | ୬ St |
|--------------|------------|----------------|--------------|-------------------|--------|-------------|-----------------------|---------------|---------------|---------------|------------------|---------------------|------------------|------|
| Cont         | rol-M/EM - | Job Definition | ons ×        |                   |        |             |                       |               |               |               |                  |                     |                  |      |
| File Name/   | Memname    | Job Name       |              | Folder/Table      |        | Application | Sub Application/Group | Task Type     | Appl Type     | Appl Ver      | Application Form | Control-M/EM System | Control-M/Server | R    |
| <all></all>  | P          | <all></all>    | P            | <all></all>       | Q      | <all></all> | <all></all>           | <all> 🔎</all> | <all> 🔎</all> | <all> 🔎</all> | <all></all>      | <all></all>         | ) <all></all>    | C    |
|              |            | GlobalVar_L    | ist          | Variables         |        | HORAPPL40   | HORSUBVAR             | Command       | OS            |               | N                | EM-PROD             | CTM_PW1          | c    |
|              |            | HORVAR05       | 5            | Variables         |        | HORAPPL40   | HORSUBVAR             | Command       | OS            |               | Y                | EM-PROD             | CTM_PW1          | c    |
|              |            | HORVAR07       | 7            | Variables         |        | HORAPPL40   | HORSUBVAR             | Command       | OS            |               | Y                | EM-PROD             | CTM_PW1          | e    |
|              |            | HORVAR08       | 3            | Variables         |        | HORAPPL40   | HORSUBVAR             | Command       | OS            |               | Y                | EM-PROD             | CTM_PW1          | ct   |
| ctmjsa       |            | HORADM00       | 04           | DatabaseUtility   | /      | HORAPPL70   | HORSUPPSTAT           | Command       | OS            |               | N                | EM-PROD             | CTM_PW1          | ct   |
| ctmjsa       |            | HORADM00       | 04           | DatabaseUtility   | /      | HORAPPL70   | HORSUBSTAT            | Command       | OS            |               | Y                | EM-PROD             | CTM_PW1          | ct   |
| ctmlog       |            | LogReport      |              | DatabaseUtility   | /      | HORAPPL70   | Testing               | Command       | OS            |               | N                | EM-PROD             | CTM_PW1          | ct   |
| ctmlog       | 1          | LIODADMO       | 07           | Database Utility  | /      | HORAPPL70   | HORSUBADM             | Command       | OS            |               | Y                | EM-PROD             | CTM_PW1          | d    |
| ctmcoi       | Control-D  | ) 🕨 🖡          | itionWithVar | DatabaseUtility   | /      | Nico        | Testing               | Command       | OS            |               | N                | EM-PROD             | CTM_PW1          | ct   |
| ctmcor       | Control-N  | 1 →0           | 03           | DatabaseUtility   | /      | HORAPPL70   | HORSUBADM             | Command       | OS            |               | Y                | EM-PROD             | CTM_PW1          | ct   |
| ctmrun       | Control-N  |                | Capture      | lity              | /      | HORAPPL70   | HORSUPPSTAT           | Command       | OS            |               | N                | EM-PROD             | CTM_PW1          | ct   |
| ctmrun       | Control-IV |                | Capture      | e lity            | /      | HORAPPL70   | ПОВСПВСТАТ            | Command       | 20            |               | Y                | EM-PROD             | CTM_PW1          | ct   |
| ctmagcIn     |            | HORADMO        | Conditi      | ons lity          | /      | HORAPPL7    | 1                     |               |               |               | N                | EM-PROD             | CTM_PW1          | ct   |
| ctmagcIn     |            | HORADMO        | Hosts        | lity              | /      | HORAPPL7    | Line comr             | nands         | s allow       |               | Y                | EM-PROD             | CTM_PW1          | ct   |
| ListControlF | Resources  | ListControlF   | Job Scri     | int/ICI lity      | /      | HORAPPL7    |                       |               |               |               | N                | EM-PROD             | CTM_PW1          | ct   |
| ListControlF | Resources  | HORADMO        |              | lity              | /      | HORAPPL7    | you to "ju            | mp a          | irectiy       |               | Y                | EM-PROD             | CTM_PW1          | ct   |
| ctmjsa       |            | HORADMO        | Notifica     | ations lity       | /      | HORAPPL7    | from on               | , rooo        | rd to         |               | N                | EM-PROD             | CTM_PW1          | ct   |
| ctmjsa       |            | HORADMO        | On Do        | lity              | /      | HORAP       | from any              |               |               |               | Y                | EM-PROD             | CTM_PW1          | ct   |
| ctmruninf    |            | HORADMO        | Resourc      | ces lity          | 1      | P           | rolate                | ed dat        | 2             |               | N                | EM-PROD             | CTM_PW1          | ct   |
| ctmruninf    |            | HORADMO        |              | lity              |        | MATPL7      |                       |               | a             |               | Y                | EM-PROD             | CTM_PW1          | ct   |
|              |            | HORADMO        | Schedu       | iing 💡            |        | HORAPPL70   | NONSOBADIM            | Command       | 05            |               | Y                | EM-PROD             | CTM_PW1          | er   |
|              |            | HORADM         | Variable     | es lity           | /      | HORAPPL70   | HORSUBADM             | Command       | OS            |               | Y                | EM-PROD             | CTM_PW1          | er   |
|              |            | HORJOB40       |              | Admin Utilities   |        | HORAPPL30   | HORSUBCTM             | Command       | OS            |               | Y                | EM-PROD             | CTM_PW1          | ct   |
|              |            | HOR.IOR41      |              | Admin I Itilities |        | HORAPPI 30  | HORSUBCTM             | Command       | 05            |               | Y                | EM-PROD             | CTM PW1          | ct   |

# **XINFO – Line Commands**

| Table             | Natalaa   | Charles and Charl | Conint.         |            | PC Client - Control-M/ |                   |                  |                           |        |          |         | ~ | ~   |
|-------------------|-----------|-------------------|-----------------|------------|------------------------|-------------------|------------------|---------------------------|--------|----------|---------|---|-----|
| Home Table        |           | Barchart Chart    |                 | View       | 1                      |                   |                  |                           |        |          |         | ~ | Sty |
| File Name/Memname | Job Name  | Folder/Table      | Tasktype        |            | Control-M/EM System    | Control-M/Senver  | Variable Name    | Variable Value            | Job Id | Table Id | Version |   |     |
|                   |           |                   | C <all></all>   | ρ          |                        |                   |                  |                           |        |          |         |   |     |
| ctmlog            | HORADM007 | DatabaseUtility   | Command         | Y          | EM-PROD                | •                 | %%TODATE         | %%\$ODATE                 | 2      |          |         |   |     |
| ctmlog            | HORADM007 | DatabaseUtility   | Command         | Y          |                        | _                 |                  | %%\$CALCDATE %%\$ODATE -1 | 2      |          |         |   |     |
|                   |           |                   | e. <u>g. tr</u> | <u>om_</u> | Job Definit            | ions <u>to Va</u> | aria <u>bies</u> | 5                         |        |          |         |   |     |
|                   |           |                   | e.g. fr         | om         | Job Definit            | ions to Va        | ariables         |                           |        |          |         |   |     |

#### Thanks for your attention! Do you have any questions?

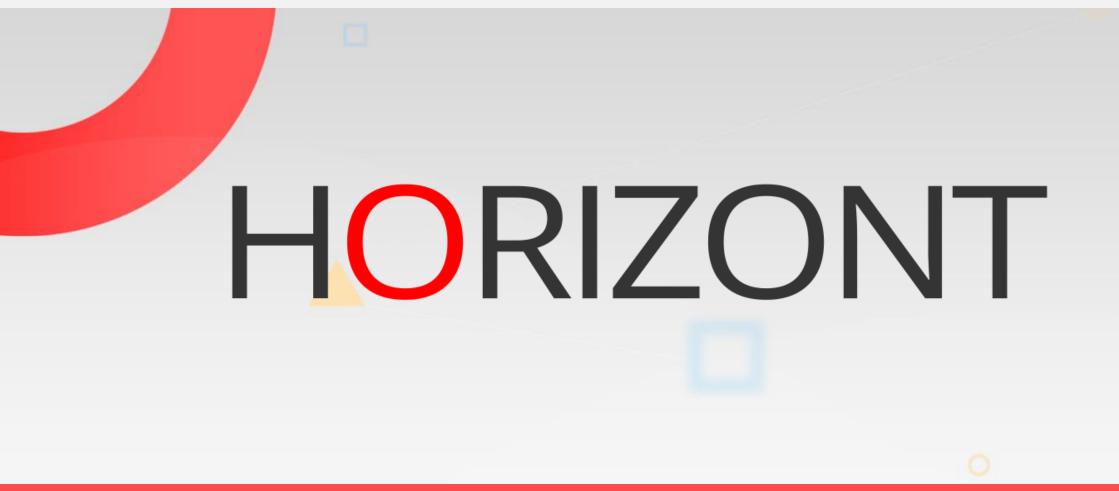

Please feel free to visit us in Munich or send an email to info@horizont-it.com